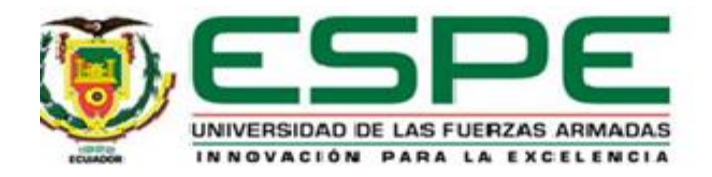

## <span id="page-0-0"></span>**Desarrollo de un módulo de programación para el registro de competencias deportivas en el**

**Sistema Integrado de la Fuerza Terrestre (SIFTE) ubicado en las instalaciones de la Dirección de** 

**Tecnologías de Información y Comunicaciones (DTIC).**

Catucuago Vásquez, Juan Patricio

Departamento de Eléctrica, Electrónica y Telecomunicaciones

Carrera de Tecnología en Redes y Telecomunicaciones

Trabajo de unidad de integración curricular, previo a la obtención del título de Tecnólogo

Superior en Redes y Telecomunicaciones

Ing. Tintín Perdomo, Verónica Paulina

01 de marzo del 2024

Latacunga

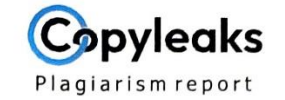

Catucuago Juan Trabajo de Integració...

<span id="page-1-0"></span>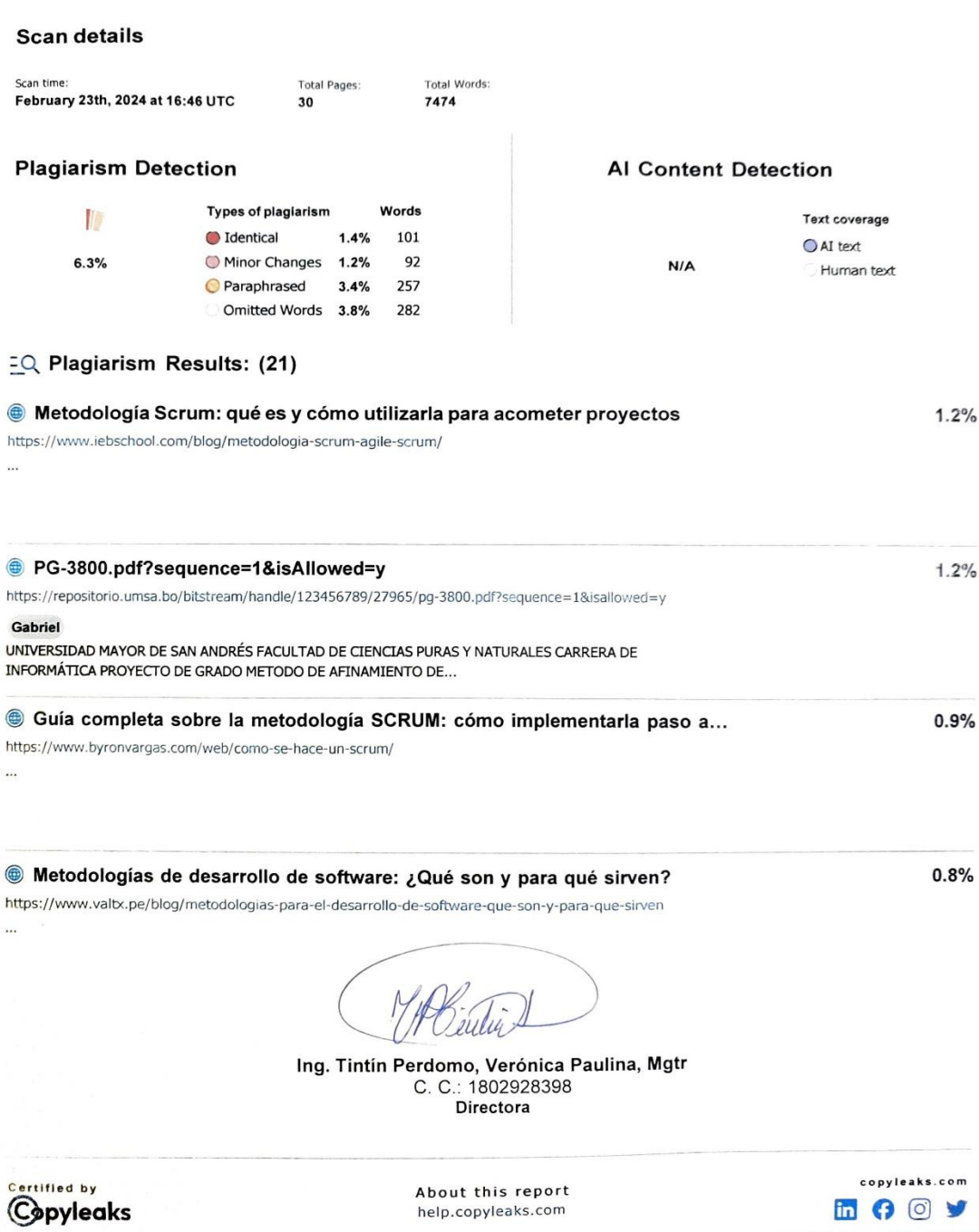

 $\mathcal{L}_{\mathcal{A}}$ 

**MOOY** 

<span id="page-2-0"></span>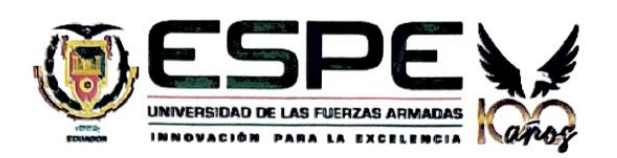

Departamento de Eléctrica, Electrónica y Telecomunicaciones Carrera de Tecnología Superior en Redes y Telecomunicaciones

#### Certificación

Certifico que el trabajo de unidad de integración curricular: "Desarrollo de un módulo de programación para el registro de competencias deportivas en el Sistema Integrado de la Fuerza Terrestre (SIFTE) ubicado en las instalaciones de la Dirección de Tecnologías de Información y Comunicaciones (DTIC)" fue realizado por el señor Catucuago Vásquez, Juan Patricio, el mismo que cumple con los requisitos legales, teóricos, científicos, técnicos y metodológicos establecidos por la Universidad de las Fuerzas Armadas ESPE, además fue revisado y analizada en su totalidad por la herramienta de prevención y/o verificación de similitud de contenidos; razón por la cual me permito acreditar y autorizar para que se lo sustente públicamente.

Latacunga, 01 de marzo del 2024.

Tintín Perdomo, Verónica Paulina

C. C.: 1802928398

<span id="page-3-0"></span>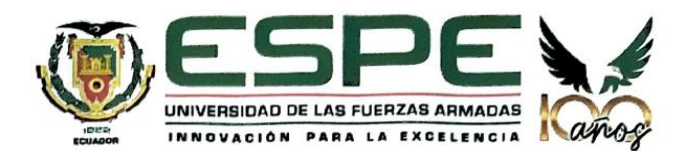

Departamento de Eléctrica, Electrónica y Telecomunicaciones Carrera de Tecnología Superior en Redes y Telecomunicaciones

Responsabilidad de Autoría

Yo Catucuago Vásquez, Juan Patricio con cédula de ciudadanía 100481622-7 declaro que el contenido, ideas y criterios del trabajo de unidad de integración curricular: Desarrollo de un módulo de programación para el registro de competencias deportivas en el Sistema Integrado de la Fuerza Terrestre (SIFTE) ubicado en las instalaciones de la Dirección de Tecnologías de Información y Comunicaciones (DTIC) es de mi autoría y responsabilidad, cumpliendo con los requisitos legales, teóricos, científicos, técnicos, y metodológicos establecidos por la Universidad de las Fuerzas Armadas ESPE, respetando los derechos intelectuales de terceros y referenciando las citas bibliográficas.

Latacunga, 01 marzo del 2024.

710

Catucuago Vásquez, Juan Patricio

C.C.: 100481622-7

<span id="page-4-0"></span>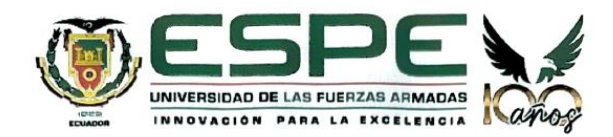

Departamento de Eléctrica, Electrónica y Telecomunicaciones Carrera de Tecnología Superior en Redes y Telecomunicaciones

Autorización de Publicación

Yo Catucuago Vásquez, Juan Patricio con cédula de ciudadanía nº 100481622-7, autorizo a la Universidad de las Fuerzas Armadas ESPE publicar el trabajo de unidad de integración curricular: Desarrollo de un módulo de programación para el registro de competencias deportivas en el Sistema Integrado de la Fuerza Terrestre (SIFTE) ubicado en las instalaciones de la Dirección de Tecnologías de Información y Comunicaciones (DTIC) en el Repositorio Institucional, cuyo contenido, ideas y criterios son de mi responsabilidad.

Latacunga, 01 marzo del 2024.

FOLLLY

Catucuago Vásquez, Juan Patricio

C.C.: 100481622-7

#### **Dedicatoria**

<span id="page-5-0"></span>Mi trabajo de titulación se lo dedicó a Dios y a mi hermano que está en el cielo, quienes cada día me brinda salud y vida, a través del espíritu santo me dan la dirección para hacer las cosas de la mejor manera y la fortaleza para poder sobrellevar las adversidades que cada día se presentan en este camino de superación personal.

A mis padres quienes siempre ha creído en mí y me han apoyado en cada sueño que he tenido, por su ejemplo de superación a base de sacrificio de mí padre, la humildad y sencillez de mí madre, por cada día brindarme sus consejos porque gracias a ellos he sabido reconocer entre lo bueno y lo malo, su apoyo incondicional que me ha permitido lograr un objetivo más en mi vida.

Y a mi novia quien durante estos años ha sido mi mano derecha y mi pilar fundamental de sustento, fuente de inspiración y superación, a mis compañeros de aula en especial a la señorita Lesli Llango con quien durante el tiempo de estudio hemos compartido momentos buenos y malos, llevando hombro a hombro las responsabilidades que conlleva el buscar un título universitario dejando incluso lejos a nuestras familias, todos ellos me enseñaron que a veces se gana, a veces se pierde, pero siempre hay la oportunidad de aprender y superarse.

#### **Agradecimiento**

<span id="page-6-0"></span>A mi hermano en el cielo y a nuestro Padre Celestial por un día más de vida, por brindarme un hogar y una hermosa familia.

A mi tutora de tesis, Ingeniera Verónica Tintín por guiarme con paciencia y sabiduría, por siempre estar predispuesta a solventar las inquietudes y por todos los conocimientos impartidos en el transcurso de estos dos años, y a mis docentes quienes me formaron con sus conocimientos para mí futuro profesional.

A mis compañeros de armas quienes día tras día han caminado junto a mí, en especial a mi gran amigo Jhonn Miranda quien por muchos años nos emos propuesto muchas metas y codo a codo lo estamos logrando.

Al Ejército Ecuatoriano por brindarme la oportunidad y las facilidades necesarias para prepararme académicamente, de superarme profesionalmente y en un futuro poder compartir los conocimientos adquiridos en las unidades militares con mis subordinados y superiores.

**¡Los únicos limites son los que tú mismo los pones!**

# <span id="page-7-0"></span>ÍNDICE DE CONTENIDOS

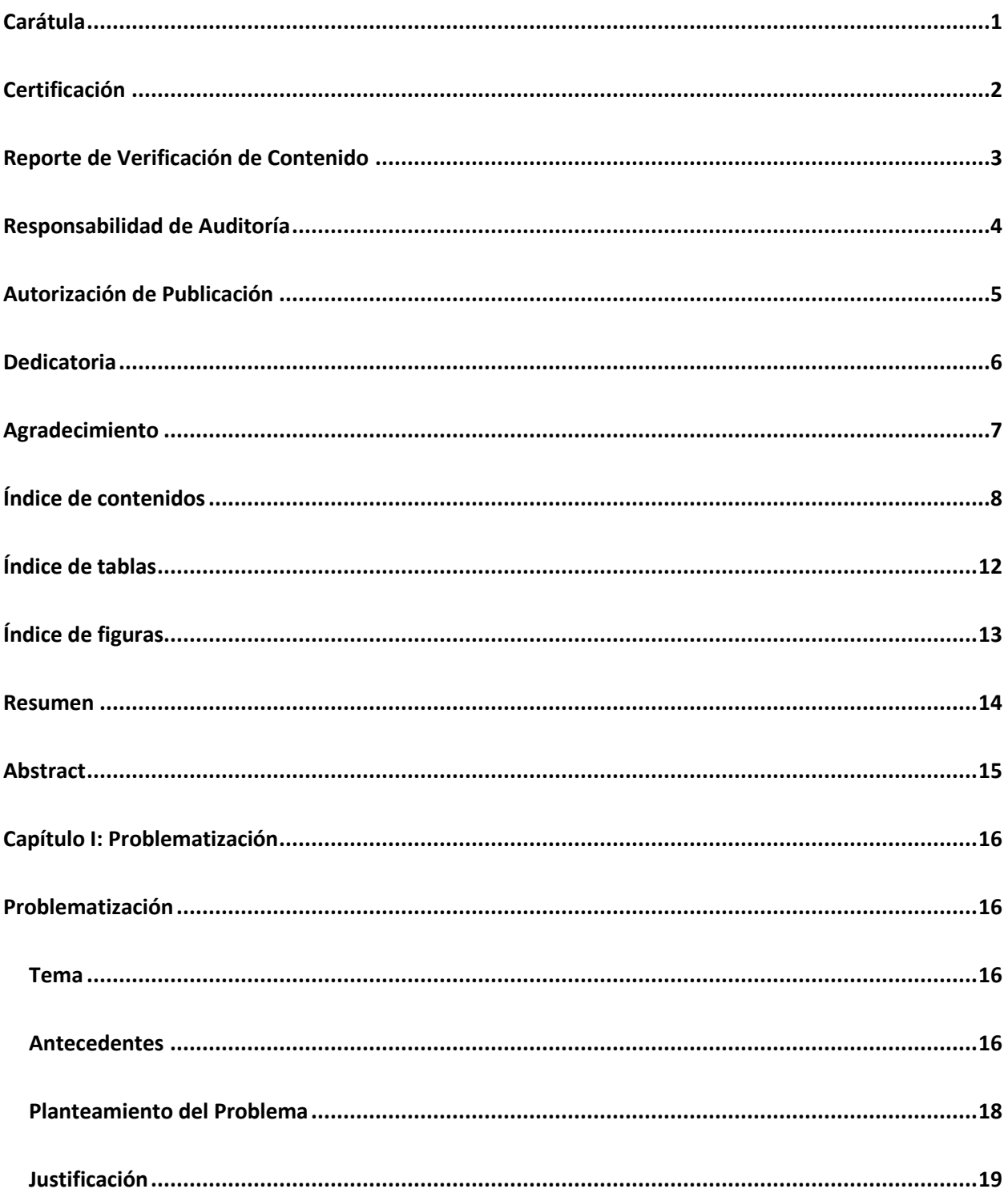

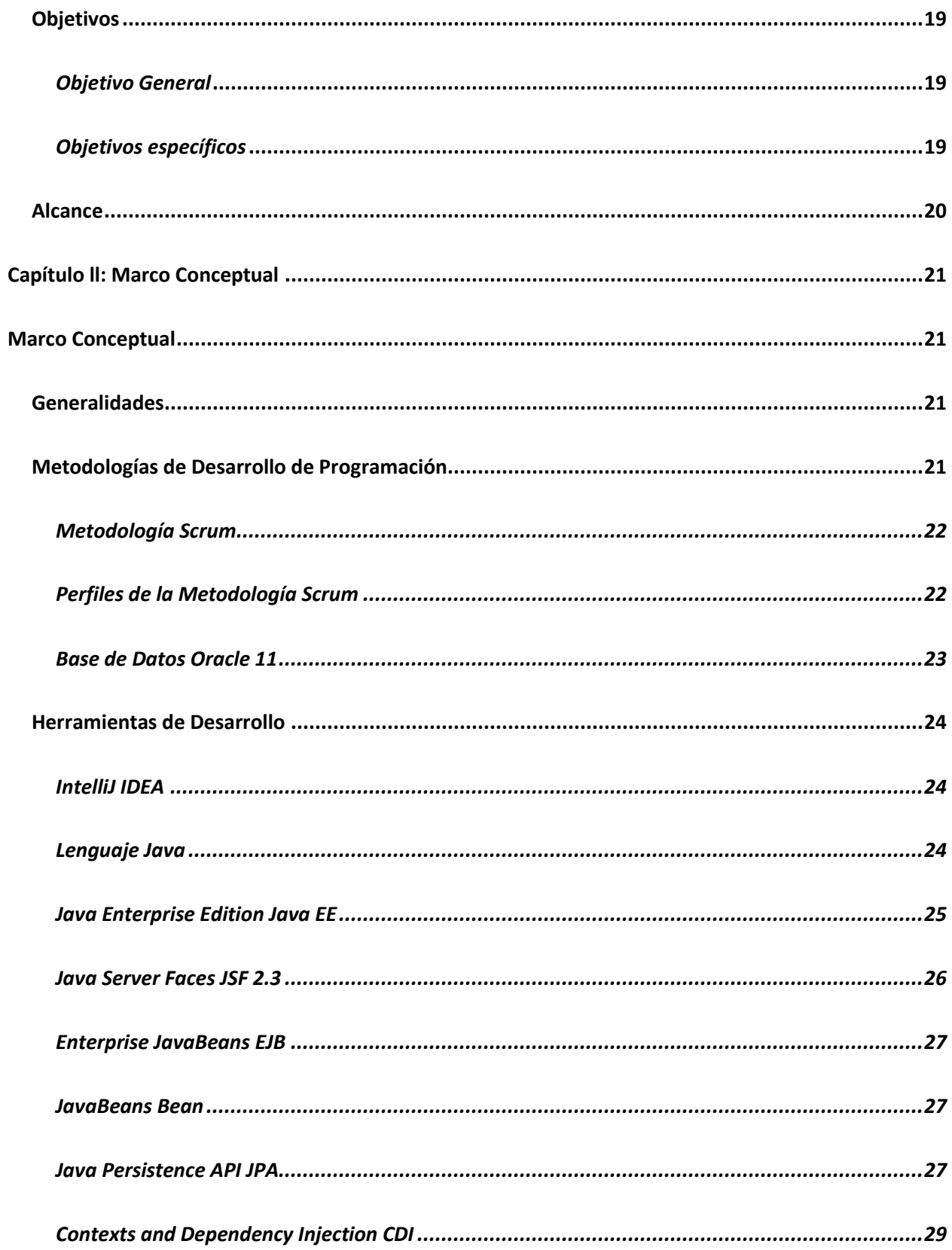

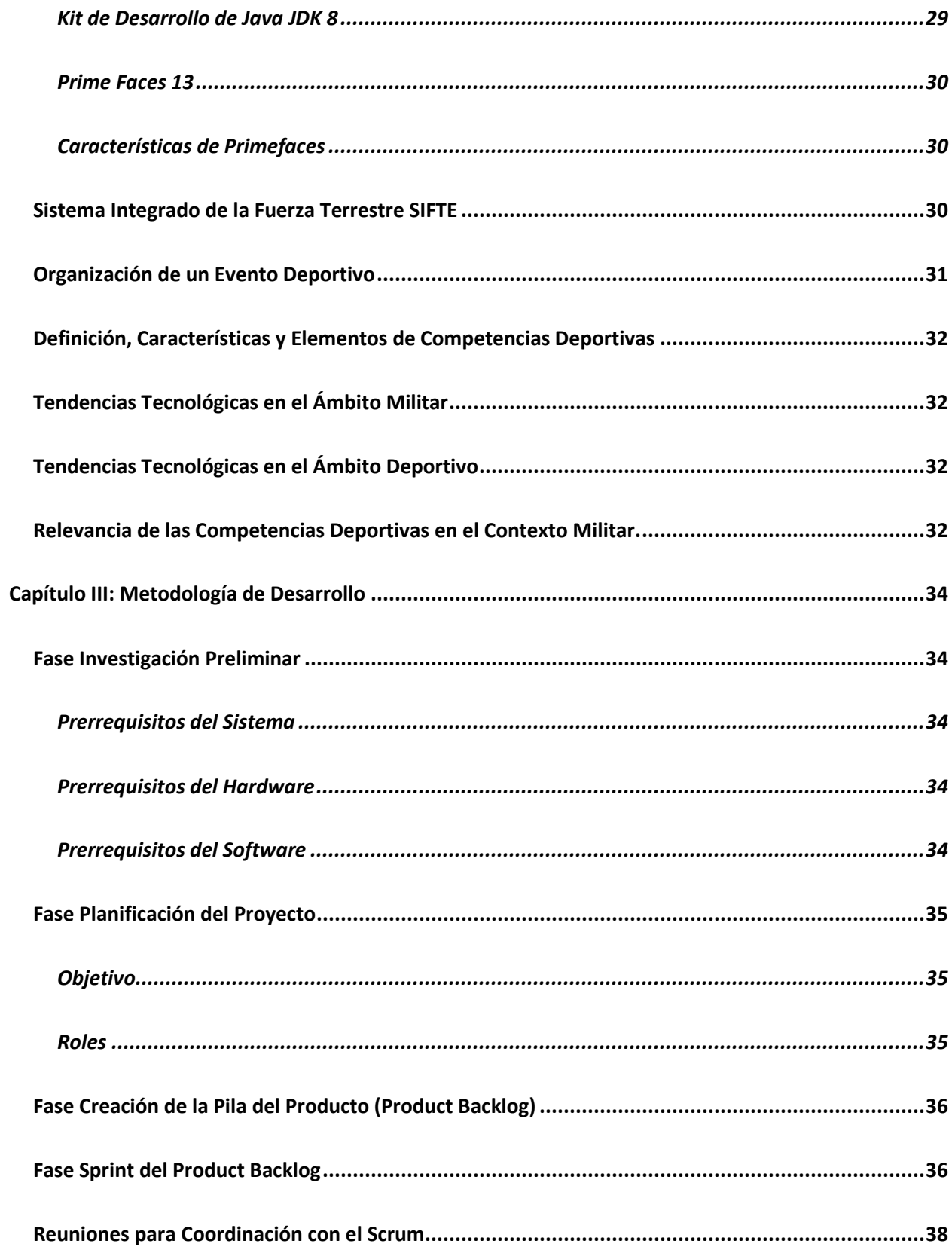

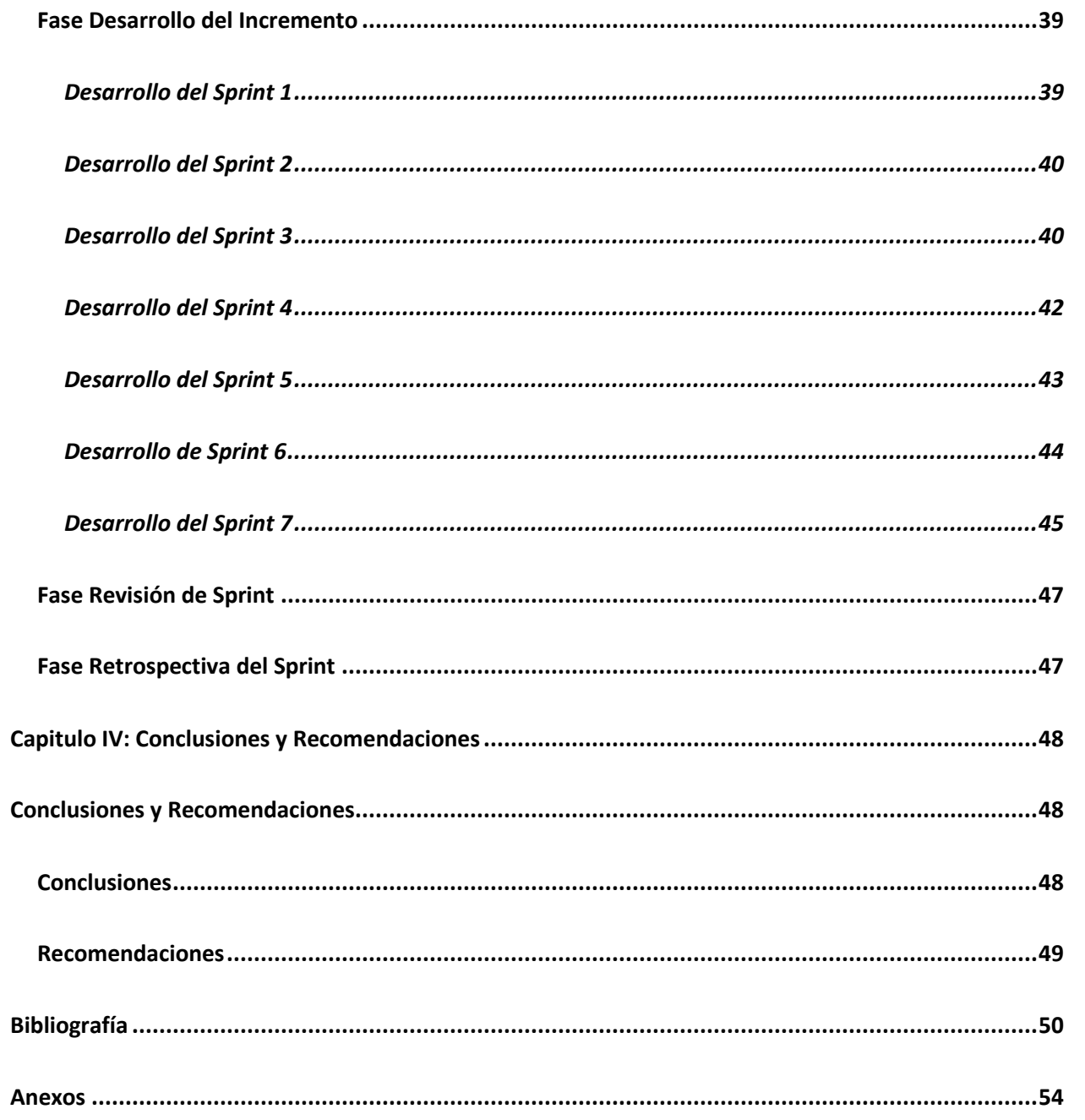

# <span id="page-11-0"></span>ÍNDICE DE TABLAS

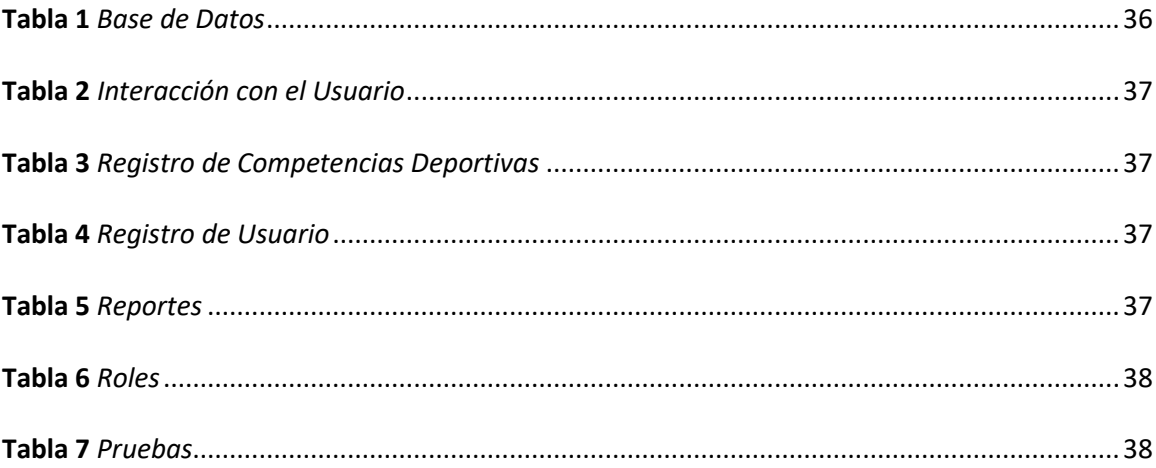

# <span id="page-12-0"></span>**ÍNDICE DE FIGURAS**

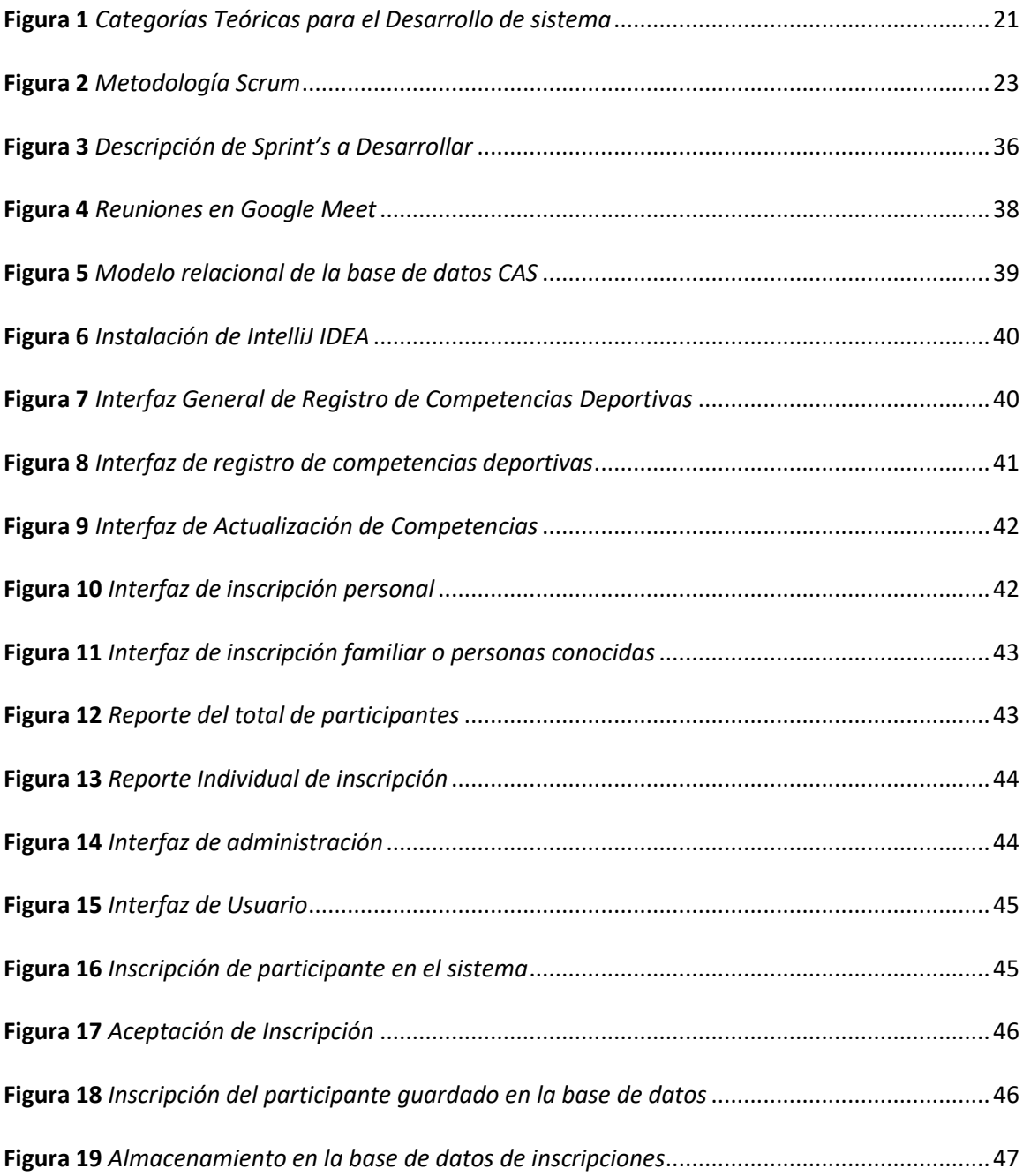

#### **Resumen**

<span id="page-13-0"></span>En este trabajo, se aborda la programación de un módulo en lenguaje Java destinado al registro de competencias deportivas dentro del Sistema Integrado de la Fuerza Terrestre (SIFTE). La iniciativa tuvo como objetivo principal mejorar y optimizar el seguimiento de eventos deportivos en el ámbito militar en las distintas unidades del Ejército, fundaciones e instituciones pertenecientes a la Fuerza Terrestre. Se empleó un enfoque de desarrollo de software para diseñar un módulo que facilitara la gestión y organización eficiente de competiciones deportivas, incluyendo funciones para el registro de participantes, seguimiento de resultados y generación de informes de dichos eventos. La metodología de desarrollo incluyó fases de análisis de requisitos, diseño de la interfaz, implementación del código o lenguaje a utilizar y pruebas exhaustivas para garantizar la funcionalidad y fiabilidad del módulo. Se incorporaron características específicas para adaptarse a las necesidades particulares del entorno militar y se asegure la integración fluida con el Sistema Integrado de la Fuerza Terrestre (SIFTE) existente. Los resultados del proyecto ofrecen una solución tecnológica que mejora la organización y eficiencia en la gestión de competencias deportivas dentro de la Fuerza Terrestre. Este módulo representa una contribución significativa al sistema general de competencias organizadas por unidades militares, fundaciones e instituciones que tiene convenios militares, proporcionando una herramienta especializada para el registro y seguimiento preciso de eventos deportivos, fortaleciendo así la cultura deportiva dentro de la institución militar, así como el control estricto por parte de los organizadores y participantes.

*Palabras clave*: Competencias deportivas, Desarrollo de software, Gestión y organización*.*

#### **Abstract**

<span id="page-14-0"></span>This work deals with the programming of a module in Java language for the registration of sports competitions within the Integrated System of the Army (SIFTE). The main objective of the initiative was to improve and optimize the monitoring of sports events in the military field in the different units of the Army, foundations and institutions belonging to the Army. A software development approach was used to design a module to facilitate the efficient management and organization of sports competitions, including functions for the registration of participants, monitoring of results and generation of reports of such events. The development methodology included phases of requirements analysis, interface design, implementation of the code or language to be used, and extensive testing to ensure the functionality and reliability of the module. Specific features were incorporated to adapt to the particular needs of the military environment and ensure seamless integration with the existing Integrated Land Force System (SIFTE). The results of the project offer a technological solution that improves the organization and efficiency in the management of sports competitions within the Air Force. This module represents a significant contribution to the general system of competitions organized by military units, foundations and institutions that have military agreements, providing a specialized tool for the registration and accurate monitoring of sporting events, thus strengthening the sports culture within the military institution, as well as strict control by organizers and participants.

*Key words*: Sports competencies, Software development, Management and organization.

#### <span id="page-15-0"></span>**Capítulo I**

#### **Problematización**

#### <span id="page-15-2"></span><span id="page-15-1"></span>**Tema**

Desarrollo de un módulo de programación para el registro de competencias deportivas en el Sistema Integrado de la Fuerza Terrestre (SIFTE) ubicado en las instalaciones de la Dirección de Tecnologías de Información y Comunicaciones (DTIC).

### <span id="page-15-3"></span>**Antecedentes**

Las competencias deportivas en las unidades militares se han convertido durante muchos años una opción fiable para el fomento de la salud física que se ha venido llevando en sus repartos, fundaciones pertenecientes al círculo militar y organizaciones sin fines de lucro que pertenecen a las Fuerzas Armadas o a su vez al Ejército Ecuatoriano.

Por ello la Dirección de Tecnologías de Información y Comunicaciones de la Fuerza Terrestre ubicada en la Comandancia General del Ejército en los interiores del Complejo Ministerial, es el ente encargado del desarrollo de software, desarrollo tecnológico, administración de plataformas digitales de la Fuerza Terrestre y sistema de documentación CHASQUI.

Para ello el Sistema Integrado de la Fuerza Terrestre (SIFTE) es la plataforma diseñada para gestionar y administrar la información sensible del personal militar y trámites administrativos personales. Teniendo en ella los diferentes módulos como: remuneraciones, anticipos, competencias atléticas, evaluación militar, obligaciones tributarias, pruebas físicas, sistema académico, sistema de bienestar personal, sistema de doctrina, sistema de personal y el sistema de planificación estratégica. Cada una de ellas tiene un fin específico.

Dentro de este sistema se pretende desarrollar un módulo que permita el registro de competencias deportivas dirigidas a las unidades de la Fuerza Terrestre para llevar un registro, control, y supervisión de cada actividad deportiva de la unidad que quiera planificar en su jurisdicción.

Dentro de este sistema se pretende desarrollar un módulo que permita el registro de competencias deportivas dirigidas a las unidades de la Fuerza Terrestre para llevar un registro, control, y supervisión de cada actividad deportiva de la unidad que quiera planificar en su jurisdicción.

"La ciencia y tecnología avanzan continuamente, y las necesidades de automatizar actividades dentro de las empresas o instituciones que todavía manejan los procesos de forma tradicional se conciben cada vez más imperiosas" (Pablo & Lucia, 2011). Es así que en la literatura se encuentran varias contribuciones relacionadas al control de actividades deportivas.

Corea (2014), en su trabajo de investigación "Desarrollo de un Sistema de Registro y Control de las Actividades Deportivas en el Departamento de Educación Física y Deportes de la UNAN-Managua" desarrolla una herramienta computacional que permite agilizar el registro de datos de los atletas, competencias y resultados individuales y colectivos de las distintas disciplinas deportivas, facilitando de esta manera, la planificación de actividades, así como la elaboración de reportes de las mismas.

Debido a la gran cantidad de información que se maneja, las competencias y los eventos deportivos enfrentan una variedad de desafíos. Por lo tanto, es esencial contar con un sistema de control y gestión que pueda monitorear la ubicación, posición y clasificación de los equipos en tiempo real. Desde un punto de vista administrativo, esto facilita enormemente la creación y organización automatizada de torneos, lo que resulta en beneficios en términos de eficiencia y orden.

En consecuencia, se puede evidenciar que la necesidad de un módulo de programación para registro de competencias deportivas en una plataforma digital es de gran interés debido a que agilita el trabajo que se lo realiza de forma convencional y permite un mejor control y administración del mismo.

17

#### <span id="page-17-0"></span>**Planteamiento del Problema**

Las competencias atléticas o deportivas en las diferentes unidades del ejército y fundaciones pertenecientes a los mismos han sido por años una manera de fomentar la ayuda social a personas discapacitadas como lo es la Fundación Virgen de la Merced, esta carrera atlética es un evento anual deportivo y solidario fruto de un esfuerzo conjunto entre el Ejército Ecuatoriano y la Fundación Virgen de la Merced en reconocimiento a todos los héroes ecuatorianos del día a día.

Por otro lado, aproximadamente en el mes de febrero del 2019, fecha en que comenzó la pandemia a nivel mundial, dio paso a la planificación de competencias virtuales como la Caminata por la vida 5k 1ra edición modalidad virtual en beneficio del adulto mayor organizada por la fundación "Voluntariado Nacional de Esposas de Oficiales de las Fuerzas Armadas", para apoyar los servicios de asistencia geriátrica al personal de Fuerzas Armadas, sus dependientes, derechohabientes y comunidad en general. (Vidanova, 2023)

Estos eventos dieron lugar a que en el Sistema Integrado de la Fuerza Terrestre (SIFTE) se generen dos módulos para el registro de las dos competencias específicas en las que el personal militar pueda inscribirse, ya sea en la Competencia Virgen de la Merced o en la Caminata por la Vida, módulos en los que cada personal militar en servicio activo puede ingresar con su usuario y contraseña personal.

Estos módulos fueron los primeros en incorporarse en el sistema surgiendo la necesidad de las unidades militares de la Fuerza Terrestre la incorporación de un nuevo módulo para la planificación de nuevas competencias atléticas en las unidades militares para un fin planteados por los mismos junto a las competencias de las fundaciones mencionadas.

#### <span id="page-18-0"></span>**Justificación**

Para las unidades de la Fuerza Terrestre sean estas Divisiones, Brigadas o Batallones la planificación de competencias deportivas para en su caso sacar fondos para la unidad o sea ayudas sociales en sus repartos y jurisdicción son necesarias ya que precisan de un sistema que les permita agilitar el proceso de manera eficiente, eficaz y sobre todo seguro.

El presente trabajo tiene como finalidad la programación de un módulo para el registro y control de competencias deportivas en las unidades militares de la Fuerza Terrestre lo cual garantiza una correcta planificación y control del personal para la realización de dichas competencias atléticas.

Los principales beneficiarios de este trabajo son el departamento de Tecnologías de Información de la Fuerza Terrestre, unidades militares, quienes son los administradores del Sistema Integrado de la Fuerza Terrestre (SIFTE), fundaciones afines al círculo militar y las unidades militares del país.

#### <span id="page-18-1"></span>**Objetivos**

#### <span id="page-18-2"></span>*Objetivo General*

● Desarrollar un módulo para el sistema de competencias deportivas en el Sistema Integrado de la Fuerza Terrestre (SIFTE) para el registro de competencias de las unidades militares y/o fundaciones de la Fuerza Terrestre.

#### <span id="page-18-3"></span>*Objetivos específicos*

- Realizar la especificación de requisitos de software para la implementación del módulo de programación.
- Desarrollar el módulo de programación para competencias deportivas en el Sistema Integrado de la Fuerza Terrestre (SIFTE) mediante lenguaje Java.
- Realizar pruebas funcionales del módulo para identificar errores y correcto funcionamiento del sistema para las diferentes competencias deportivas.

## <span id="page-19-0"></span>**Alcance**

Este presente trabajo tiene la final de solventar las necesidades de las unidades militares de un módulo en el Sistema Integrado de la Fuerza Terrestre (SIFTE) para planificar, controlar y ejecutar competencias deportivas en sus repartos o su jurisdicción. Para ello es necesario realizar entrevista a los encargados del sistema SIFTE al igual que a las unidades militares y fundaciones que son afines al círculo militar para establecer un parámetro de requerimientos del sistema a implementarse.

### <span id="page-20-0"></span>**Capítulo II**

### **Marco Conceptual**

### <span id="page-20-2"></span><span id="page-20-1"></span>**Generalidades**

En el siguiente capítulo se detalla todos los contenidos relacionados a competencias deportivas, módulos de programación y utilización de software que se debe tener en cuenta para el desarrollo de un módulo de programación para el control y registro de competencias deportivas.

### <span id="page-20-4"></span>**Figura 1** *Categorías Teóricas para el Desarrollo de sistema*

### C*ategorías Teóricas para el Desarrollo de sistema*

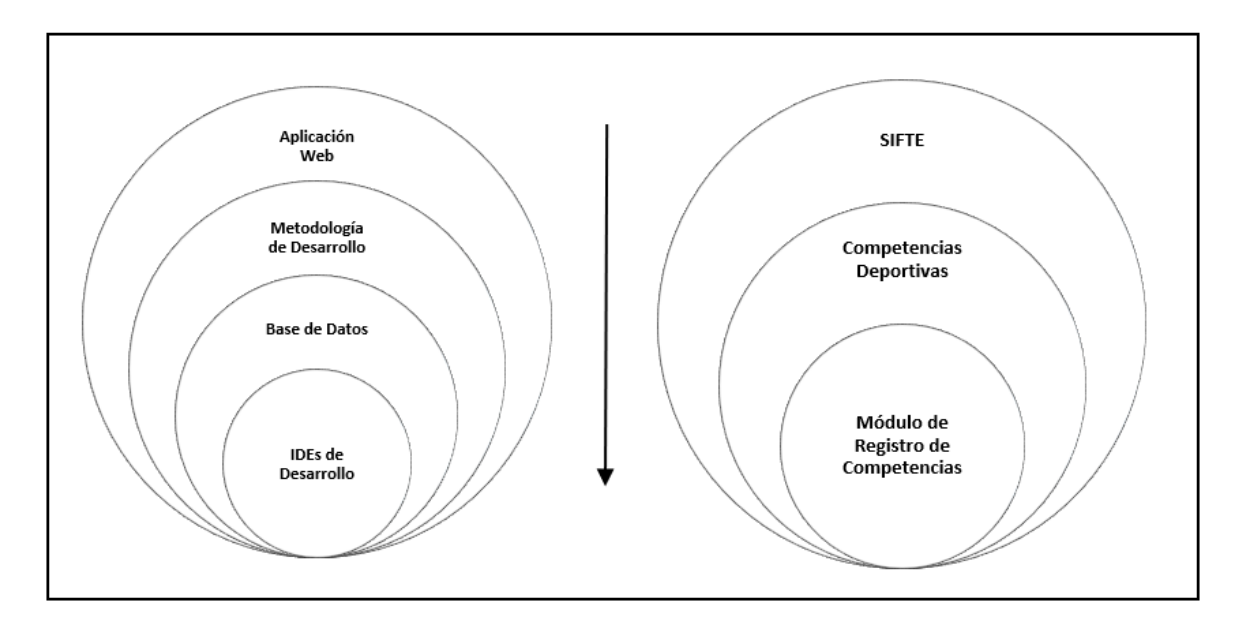

*Nota*. La figura representa el desarrollo de las variables dependientes e independientes.

#### <span id="page-20-3"></span>**Metodologías de Desarrollo de Programación**

Las metodologías de desarrollo de programación son un conjunto de estrategias y organizaciones utilizadas en el desarrollo de software informático. Estas metodologías crean una estructura para el ciclo de vida del software, que incluye la definición de requisitos, el diseño, la codificación, la prueba, la implementación y el mantenimiento. Las metodologías de desarrollo principales son las dos: tradicionales, ágiles y scrum (Valtx, 2023). Para esta aplicación se utilizado la metodología scrum.

#### <span id="page-21-0"></span>*Metodología Scrum*

La técnica Scrum es un método adaptable para abordar proyectos complejos en ambientes dinámicos. Se basa en entregas del producto final parciales y regulares, centrándose en el valor que ofrece a los clientes. Scrum fomenta la colaboración, el aprendizaje y la reflexión sobre el éxito y el fracaso. Ofrece recursos y herramientas para que los equipos se organicen con mayor agilidad. Es una excelente opción para proyectos que requieren rapidez y flexibilidad y siempre garantizan resultados valiosos (Sáez Hurtado, 2021).

#### <span id="page-21-1"></span>*Perfiles de la Metodología Scrum*

Como se mencionó anteriormente, el concepto de "equipo de trabajo" es esencial para este enfoque. El Product Owner, Development Team y el Scrum Master son dos roles importantes dentro del marco de trabajo Scrum. A continuación, detallaremos las funciones que realiza cada uno.

**Product Owner:** El propietario del producto de Scrum representa y comunica las necesidades del cliente para maximizar el valor del producto. El producto debe cumplir con las expectativas del cliente y satisfacer sus necesidades para que sea útil.

**Scrum Master:** La responsabilidad de liderar al equipo durante la implementación de Scrum es la del Scrum Master. Fortalece la comprensión de todos de la teoría y la práctica de Scrum y mejora las prácticas dentro del marco de trabajo. El Scrum Master es responsable de organizar reuniones importantes como las Dailys y garantizar que se lleven a cabo puntualmente. Además, sirve como entrenador para inspirar al equipo a lograr los objetivos del proyecto y fomentar un entorno de trabajo cooperativo.

**Development Team:** es el equipo de desarrollo del proyecto que generalmente costa de 3 o más desarrolladores para el mismo sistema, cumple los roles de desarrollo desde cero hasta su entrega a producción. Cuentan con conocimientos y habilidades técnicas para realizar el producto, cumplen todas

las fases de la metodología Scrum.

### <span id="page-22-1"></span>**Figura 2**

*Metodología Scrum*

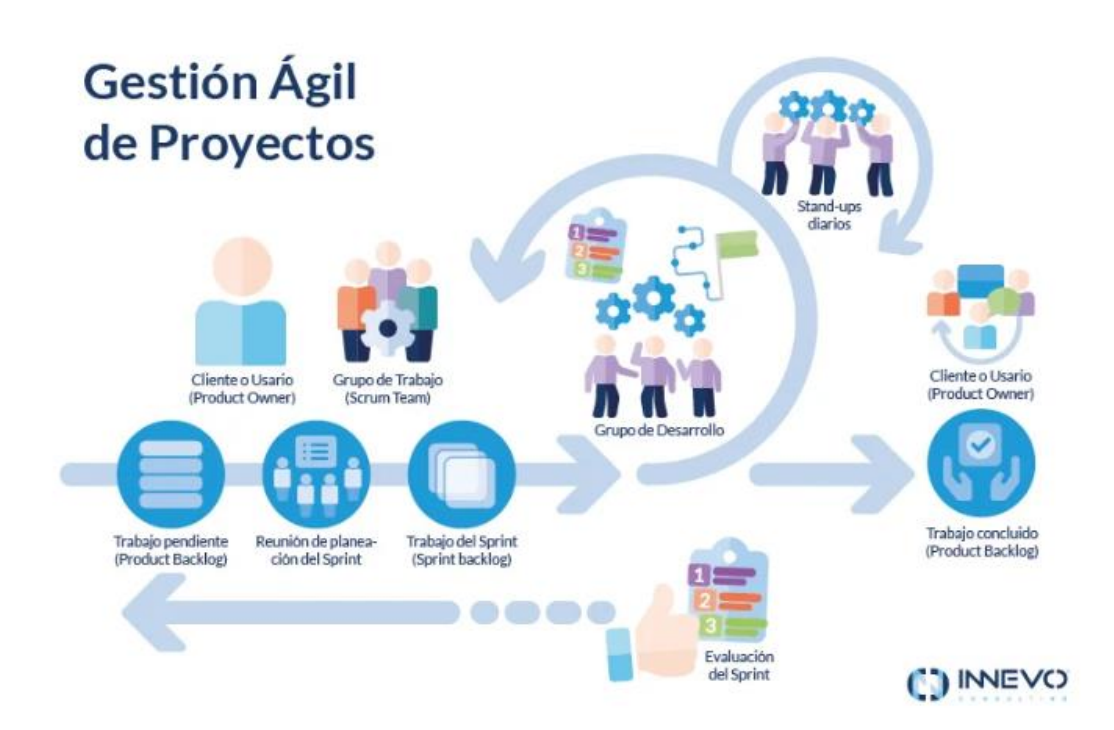

*Nota*. Adaptado de Metodología Scrum: Roles, Procesos y Artefactos [Fotografía], por INNEVO, 2023, https://blog.innevo.com/metodologia-scrum.

### <span id="page-22-0"></span>*Base de Datos Oracle 11*

Según Ken (2007) en su informe "Oracle Database 11g en Windows: Desarrollo e Implementación" publicado en U.S.A., acerca de oracle 11g manifiesta lo siguiente:

En 1993, Oracle fue el pionero en la adquisición de una base de datos relacional de Windows NT y se comprometió a ofrecer las mejores opciones disponibles para la gestión de la información en esta plataforma. Desde las primeras soluciones cliente/servidor hasta las aplicaciones de Internet y, recientemente, la tecnología de Oracle se ha adaptado a los avances informáticos de Windows. Gracias a su base de datos de alta calidad y su estrecha integración con las tecnologías del sistema operativo y el entorno.NET, Oracle sigue siendo líder en la plataforma Windows.

Oracle Database 11g para Windows es una solución completa para la gestión de datos para empresas y departamentos. Combina la escalabilidad, confiabilidad y rendimiento tradicionales de Oracle con la facilidad de uso y los costos accesibles de Windows. Además, esta versión más reciente incorpora mejoras enfocadas en la integración de aplicaciones en la plataforma Windows.

Oracle Database 11g se ha destacado por su mejor funcionamiento y facilidad de uso para los creadores y administradores de Windows en la creación y uso de programas de Windows. Una ventaja significativa de usar los productos de Oracle es que admiten una amplia gama de lenguajes de programación, como Java, .NET, PHP y C/C++, lo que da a las empresas de desarrollo flexibilidad.

#### <span id="page-23-0"></span>**Herramientas de Desarrollo**

Existe una variedad de herramientas que pueden ser útiles durante el proceso de crear un módulo de programación. Los editores de código o texto, los sistemas de control de versiones (VCS), los marcos web, los depuradores, las bibliotecas, las herramientas de creación de prototipos y el software de contenedor son solo algunos de los muchos tipos de estas herramientas.

#### <span id="page-23-1"></span>*IntelliJ IDEA*

IntelliJ es una herramienta de programación que ayuda a los desarrolladores a escribir código en Java y otros lenguajes relacionados, como Kotlin, Scala y Groovy. Este entorno de desarrollo integrado está diseñado para reconocer el contexto y ofrecer sugerencias útiles durante el proceso de programación (Akemi, 2023).

#### <span id="page-23-2"></span>*Lenguaje Java*

Para la programación de un software o programa web existen muchos lenguajes de programación, entre ellos está el lenguaje Java como uno de los más importantes en el mundo de la programación.

Abenza (2015) señala en su libro "Comenzando a Programar con Java" que Java es un lenguaje

de programación avanzado orientado a objetos recientemente desarrollado, adicionalmente menciona:

A principios de los años 90, la empresa Sun Microsystems lo desarrolló. Fue presentado oficialmente en mayo de 1995 en la conferencia Sun World. Sun Microsystems fue recientemente adquirida por Oracle Corporation en 2010.

Se requería una tecnología que permitiera la creación de programas que funcionaran en entornos heterogéneos y distribuidos, es decir, programas que pudieran funcionar en una variedad de plataformas hardware y software, principalmente en dispositivos electrónicos embebidos. Aunque inicialmente se tenía la intención de crear un sistema operativo portátil con pocos recursos, en tiempo real y distribuido, finalmente se decidió utilizar un lenguaje de programación. Internet, una red heterogénea de computadoras distribuidas y conectadas entre sí, ha dado lugar a una nueva forma de distribución de programas. Las características más importantes de Java perseguidos al comienzo del desarrollo de este lenguaje son:

- Familiaridad
- Sencillo
- Multiplataforma
- Alto rendimiento
- Robusto
- Orientada a objetos
- Distribuido
- Concurrente

### <span id="page-24-0"></span>*Java Enterprise Edition Java EE*

Según Ordax & Oacaña (2012) en su libro "Programación en Java" publicado Madrid. Acerca de Java EE manifiesta lo siguiente: La tecnología Java Enterprise Edition (Java EE) establece las interfaces de programación y los requisitos necesarios para ejecutar aplicaciones Java en servidores. Estos requisitos

incluyen características que no eran relevantes o necesarias para aplicaciones de escritorio, como la comunicación cliente-servidor, la gestión de transacciones y la capacidad de crecer en función de las demandas (p. 4). A lo largo de su existencia, la plataforma Java Enterprise Edition ha sufrido numerosos cambios de nombre y versiones. Java se llamó primero Java 2 y luego simplemente Java. Las versiones también han cambiado, pasando de 1.2, 1.3 a 5.0, 6.0. En la actualidad la versión que se encuentra en el mercado es Java Enterprise Edition 8, siendo este el que se utiliza para los proyectos que trabajan con este tipo de lenguaje.

#### <span id="page-25-0"></span>*Java Server Faces JSF 2.3*

Java Server Faces (JSF o Faces) es una herramienta de programación que permite la creación de aplicaciones web basadas en Java. El proceso de la comunidad de Java lo desarrolló y se incluye en las especificaciones de la edición Enterprise de JAVA. El objetivo principal de JSF es facilitar el desarrollo de aplicaciones web al permitir a los desarrolladores escribir código similar al que se utiliza para crear aplicaciones de escritorio. Esto se logra mediante el uso de componentes de UI reusables (Luliano, 2010).

JSF permite a los desarrolladores concentrarse en la lógica comercial de sus aplicaciones al simplificar muchas tareas aburridas y repetitivas del desarrollo web. Además, ofrece funcionalidades adicionales y se integra bien con otros marcos como Struts (Matthew, 2018). Los cambios notables en JSF 2.3 incluyen:

- Compatibilidad con HTML5
- Soporte para WebSocket
- Flujo de eventos mejorado
- Mejoras en la API de CDI
- Soporte para HTML5 friendly markup

#### <span id="page-26-0"></span>*Enterprise JavaBeans EJB*

La tecnología EJB (Enterprise JavaBeans™) proporciona un entorno para la creación y utilización de piezas de software reutilizables en aplicaciones Java™ que se ejecutan en servidores. Estas piezas de software son fragmentos de código ya existentes que se pueden unir para formar sistemas completos. En contraste con los componentes JavaBeans™ comunes en la actualidad, la arquitectura EJB está orientada a simplificar la creación de componentes específicamente diseñados para entornos de servidor (Madeja, 2024).

### <span id="page-26-1"></span>*JavaBeans Bean*

Java Beans es un modelo de desarrollo de software popular que se basa en componentes. Es una API creada por Sun Microsystems que permite crear y utilizar Beans, componentes Java. Con la ayuda de esta API, se pueden cargar, usar, modificar e interconectar beans, lo que permite la creación de nuevos beans, applets o aplicaciones completas (González Adán, 2005).

Un bean se puede definir como "caja oscura", lo que significa que es una unidad de software con funciones conocidas pero cuya implementación y estructura interna están ocultas. Es necesario tener un mecanismo de comunicación para poder comunicarse con un Bean. Este mecanismo, para Java Beans, se refiere a una interfaz que permite el acceso a los métodos, propiedades y eventos principales de un Bean (González Adán, 2005).

#### <span id="page-26-2"></span>*Java Persistence API JPA*

Pérez Rodríguez (2013) señala en su trabajo de titulación "Aplicación web para compartir coche, mediante las tecnologías JAVA, SPRING y JPA" que JPA es una herramienta de programación en Java, Java Persistence API, también conocida como JPA, se utiliza para gestionar y persistir datos en aplicaciones que utilizan la plataforma Java EE. JPA es un marco de trabajo que funciona con Java SE y Java EE y permite la gestión de datos relacionales. La persistencia en este contexto involucra tres aspectos fundamentales:

- La interfaz de programación de aplicaciones (API) que está definida en el paquete javax.persistence.
- El lenguaje de consultas Java Persistence Query Language (JPQL).
- Los metadatos objeto/relacional.

El objetivo del diseño de esta API es mantener las ventajas de la programación orientada a objetos al interactuar con una base de datos (siguiendo el patrón de mapeo objeto-relacional) y permitir el uso de objetos regulares (conocidos como POJOs). A diferencia de EJB2, esta API también permite el uso de objetos regulares.

Para comprender el funcionamiento del entorno de persistencia, debes conocer el objeto EntityManager, que es responsable de su gestión. Por decirlo de otra manera, el EntityManager es responsable de supervisar la persistencia del entorno.

En JPA, un EntityManager es una instancia de EntityManagerFactory que establece cómo acceder a la base de datos de nuestra aplicación. A través de transacciones, tiene la capacidad de crear, modificar, eliminar y buscar registros en la base de datos. Las entidades pueden tener cuatro estados diferentes: "nuevo" cuando se crea un objeto @Entity, "gestionado" una vez finalizada la transacción, "desconectado" si se modifican después de la transacción y "eliminado" cuando se eliminan. Además, utilizamos clases POJO en nuestra aplicación que representan las tablas del servidor MySQL y requieren anotaciones JPA específicas para su creación. Describiré las anotaciones más básicas en Java Persistence API (JPA):

- **@Cacheable:** Indica que la entidad debe ser cacheada.
- **@Entity:** Define que la clase es una entidad JPA y debe colocarse al principio de la clase.
- **@Id:** Define que el atributo es la clave primaria de la tabla.
- **@ManyToMany:** Define una relación N-N entre entidades.
- **@ManyToOne:** Define una relación N-1 entre entidades.
- **@OneToMany:** Define una relación 1-N entre entidades.

● **@OneToOne:** Define una relación 1-1 entre entidades.

#### <span id="page-28-0"></span>*Contexts and Dependency Injection CDI*

Dentro del estándar JEE de la versión 6, la CDI o Inyección de Dependencia en Contexto define cómo se resuelven las dependencias entre servicios. CDI permite insertar componentes en una aplicación de manera segura en cuanto a tipos, lo que incluye la capacidad de elegir qué implementación utilizar en tiempo de ejecución (Sánchez Suárez, 2013).

### <span id="page-28-1"></span>*Kit de Desarrollo de Java JDK 8*

Nivardo (2020) señala en su página web "Descargar e Instalar Java JDK (Última Versión)" señala que el JDK (Kit de Desarrollo de Java) es esencial para crear aplicaciones en Java, contiene el JRE (Java Runtime Environment) para ejecutar aplicaciones y la JVM (Java Virtual Machine) que permite ejecutar bytecodes en distintos dispositivos y sistemas operativos; además, el JDK ofrece compiladores y generadores de documentación para desarrollar aplicaciones Java de manera completa y eficiente. JDK 8, liberado en el año 2014, incluyó nuevas funcionalidades como expresiones lambda, la API de flujo y compatibilidad con tipos de datos de doble precisión. Las actualizaciones más destacadas de esta versión son los siguientes:

- **Expresión lambda:** La expresión Lambda es una función anónima utilizada en programación para escribir código funcional. Reduce la complejidad del código.
- **Stream API:** Cuando se filtra un grupo de datos, se genera un conjunto de datos nuevo que contiene únicamente los datos filtrados, sin alterar la fuente original.
- **Método ForEach ():** La clase de colección utiliza el bucle ForEach(), lo que amplía la interfaz Iterable. También se puede pasar una expresión lambda como argumento con este método, ya que solo acepta un parámetro.
- **Método predeterminado:** En Java 8, se permite agregar métodos predeterminados a las interfaces, lo cual es inusual. Estos métodos se definen con una palabra clave especial.

• **Fecha Hora API:** En Java 8, se incluye una nueva API para el manejo de tiempo y fechas. Las fechas se manejan de manera diferente a las versiones anteriores.

#### <span id="page-29-0"></span>*Prime Faces 13*

Patiño, Enderica & Pauzle (2017) señalan en su trabajo de titulación "Kit de Desarrollo de Java" que la suite de componentes de código abierto PrimeFaces mejora la funcionalidad de Java Server Faces. Prime Technology, una empresa turca de tecnología de la información especializada en consultoría ágil de JSF y Java Enterprise Edition, desarrolló y mantuvo esta librería de componentes visuales de código abierto. Prime Faces es una herramienta de software libre conocida para Java Server Faces. Con una amplia gama de validadores que nos ayudan a verificar los datos del cliente, tiene funciones especializadas para crear aplicaciones móviles. Además, incluye más de 100 componentes, incluido un editor de HTML, la opción de autocompletar, tarjetas, gráficos y paneles, y una variedad de estilos predefinidos que podemos ajustar según las necesidades de nuestros clientes.

#### <span id="page-29-1"></span>*Características de Primefaces*

- El editor HTML, las ventanas de diálogo, el autocompletado, los gráficos, los selectores de fechas, las tablas de datos, los componentes de árbol y otros elementos de interfaz de usuario están incluidos.
- Con sus herramientas, puede crear aplicaciones web para dispositivos móviles.
- JavaScript se puede usar directamente dentro de una etiqueta.
- No necesita configuraciones.
- Cuenta con más de 35 temas ya anteriormente construidos.
- Permite manejar un solo editor de temas.

### <span id="page-29-2"></span>**Sistema Integrado de la Fuerza Terrestre SIFTE**

El sistema Integrado de la Fuerza Terrestre (SIFTE) es un sistema moderno que integra múltiples sistemas del de la Fuerza Terrestre permitiendo a los usuarios militares la gestión de documentos

personales y confidenciales, actividades deportivas, registro de notas anuales, pruebas médicas, pruebas físicas, sistemas de remuneraciones, administración de personal, sistema académico, sistema de bienestar de personal, anticipos y sistemas de planificación estratégica. Cada uno de estos sistemas trabajan en conjunto siendo una herramienta muy útil al momento de administración del personal militar.

Este sistema es desarrollado y administrado por el Dirección de Tecnologías de Información y Comunicaciones (DTIC), siendo el ente principal de control del sistema que se encuentra ubicado en la Comandancia General del Ejercito.

#### <span id="page-30-0"></span>**Organización de un Evento Deportivo**

Samuel (2012) indica en su publicación "Mapeo General en la Educación Superior en Educación Física" publicado en la página web "EfDeportes.com", número 309 que, aunque las competiciones deportivas comenzaron en el siglo XIX y sólo en Europa, las competiciones deportivas continuaron perfeccionándose en los últimos 50 años del siglo XX. Hoy en día, los eventos deportivos se han convertido en uno de los elementos comerciales y de celebración más característicos del capitalismo posmoderno y su sociedad hedonista de hiperconsumo. No cabe duda de que su análisis e investigación es fundamental para incrementar el conocimiento de la sociedad moderna.

Aunque estas actividades tienen largas raíces históricas y culturales, es importante recordar que los grandes pasatiempos internacionales, aunque diferentes, comparten un origen temporal común: la modernidad. Estas medidas especiales sólo son posibles con la ayuda del pensamiento moderno, porque su implementación requiere una planificación exhaustiva, la distribución de tareas específicas necesarias, la producción en masa y la búsqueda de la maximización de beneficios. Además, existía la necesidad de espacios técnicos y arquitectónicos especializados, cuyo surgimiento estuvo asociado con diversos cambios geoeconómicos, socioculturales y cognitivos.

#### <span id="page-31-0"></span>**Definición, Características y Elementos de Competencias Deportivas**

Los eventos deportivos son eventos principalmente sociales específicos que se caracterizan tanto por su gran valor de marca, como por haber sido organizados y publicitados (a través de varios medios) con el objetivo de captar la atención de diversos grupos sociales (Samuel, 2012).

### <span id="page-31-1"></span>**Tendencias Tecnológicas en el Ámbito Militar**

La situación actual en cuanto a los avances tecnológicos a nivel mundial ha orientado a que en todos los ámbitos el desarrollo de sistemas complejos tecnológicos, en el aspecto militar la inteligencia artificial, ciberseguridad, realidad aumentada, vehículos no tripulados se ha visto cada vez más inmerso.

Es así, que diversas unidades del ejército se implementan sistemas tecnológicos para agilizar trabajos y mejorar el rendimiento del mismo, en el aspecto deportivo se implementaron sistemas de control deportivos, estadísticas y sistemas de planificación deportivas enmarcados en el aspecto militar y familia militar.

#### <span id="page-31-2"></span>**Tendencias Tecnológicas en el Ámbito Deportivo**

En el ámbito deportivo los avances han sido cada vez más agigantados siendo así que se ha desarrollado los sistemas de análisis de datos y ciencia del rendimiento, dispositivos como relojes inteligentes, permiten monitorear la frecuencia cardiaca y datos en tiempo real del entrenamiento, la realidad aumentada permitiendo al espectador vistas inmersivas de evento deportivos, al igual en los equipos deportivos o implementos deportivos cada día la tecnología va aumentando brindando calzados esenciales para actividad deportiva, ropa con tecnología que permite mejorar el rendimiento del deportista.

### <span id="page-31-3"></span>**Relevancia de las Competencias Deportivas en el Contexto Militar.**

La preparación física, el trabajo en equipo, las habilidades estratégicas y la promoción de valores son aspectos importantes del deporte. En este aspecto la participación en actividades deportivas militares mejora la salud física y mental de los soldados, además de mejorar su resistencia, disciplina y

capacidad de respuesta en situaciones difíciles.

A través de las competencias deportivas se logra integra de manera más eficiente al personal civil ajenos a la institución militar o a su vez familiares del servidor militar fomentando los valores ya mencionados y la mística con la que el Ejército forman a su personal, teniendo en cuenta que la salud física se fortalece al desarrollar dichas competencias.

Además, el trabajo en equipo y las competiciones deportivas fomentan la camaradería y el compañerismo entre los soldados y el personal civil. La capacidad de mantener a los militares en óptimas condiciones físicas, lo que es fundamental para el cumplimiento efectivo de sus deberes y responsabilidades, demuestra la importancia de las competencias deportivas en el contexto militar. Estas habilidades también son útiles para fomentar valores como el respeto, la disciplina, la superación personal y el espíritu de equipo, que son fundamentales en el ámbito militar.

### <span id="page-33-0"></span>**Capítulo III**

### **Metodología de Desarrollo**

La metodología Scrum se adapta fácilmente y está centrada en el valor para proyectos

complejos. Facilita el trabajo en equipo y la reflexión sobre el éxito y el fracaso. Ofrece recursos para

empresas ágiles. Ideal para proyectos rápidos y adaptables que produzcan resultados valiosos.

### <span id="page-33-1"></span>**Fase Investigación Preliminar**

El presente trabajo permite el desarrollo de un módulo de programación para el registro de competencias deportivas en el sistema integrado de la Fuerza Terrestre.

### <span id="page-33-2"></span>*Prerrequisitos del Sistema*

Para el desarrollo del siguiente módulo de programación se tiene en cuenta los siguientes prerrequisitos para el desarrollo del sistema:

- Windows 7 o posterior
- IntelliJ IDEA última versión
- Oracle 11c

### <span id="page-33-3"></span>*Prerrequisitos del Hardware*

Para el desarrollo del siguiente módulo de programación se tiene en cuenta los siguientes

prerrequisitos para el desarrollo del sistema:

- Disco duro de 500Gb en adelante
- Memoria RAM de 8 Gb en adelante
- Procesador I5 o superior

### <span id="page-33-4"></span>*Prerrequisitos del Software*

Para el desarrollo del siguiente módulo de programación se tiene en cuenta los siguientes

prerrequisitos para el desarrollo del sistema:

• Java EE

- JSF 2.3 (Java Server Faces)
- EJB (Enterprise JavaBeans)
- Bean (JavaBeans)
- JPA (Java Persistence API)
- CDI (Contexts and Dependency Injection)
- JDK 8
- Prime Faces 13

### <span id="page-34-0"></span>**Fase Planificación del Proyecto**

### <span id="page-34-1"></span>*Objetivo*

Crear un módulo de programación destinado a registrar competencias deportivas en el Sistema Integrado de la Fuerza Terrestre (SIFTE), el cual forma parte de la Dirección de Tecnologías de Información y Comunicaciones (DTIC). Este módulo tiene como propósito simplificar la organización de eventos deportivos en el ámbito militar y civil, incluyendo la inscripción de participantes, seguimiento de resultados, planificación de actividades, generación de reportes. La meta es mejorar la eficacia y eficiencia en la gestión de las competencias deportivas aprovechando al máximo los recursos disponibles y garantizando un adecuado monitoreo de las actividades deportivas.

### <span id="page-34-2"></span>*Roles*

- Dueño del producto (Product Owner) => Cbop de Admg. Calderón Y. Cristhian A.
- Maestro Scrum (Master Scrum) => Capt de Com. Arcos P. Jhon D.
- Equipo de desarrollo (Developmet Team) => Cbos de Com. Catucuago V. Juan P.

### <span id="page-35-0"></span>**Fase Creación de la Pila del Producto (Product Backlog)**

El dueño del producto o Product Owner es en encargado de desarrollar los requerimientos del sistema en base a los parámetros y actividades estipulados para el desarrollo del sistema de registro de competencias y cumpla con las necesidades que el aplicativo va a solventar.

## <span id="page-35-3"></span>**Figura 3** *Descripción de Sprint's a Desarrollar*

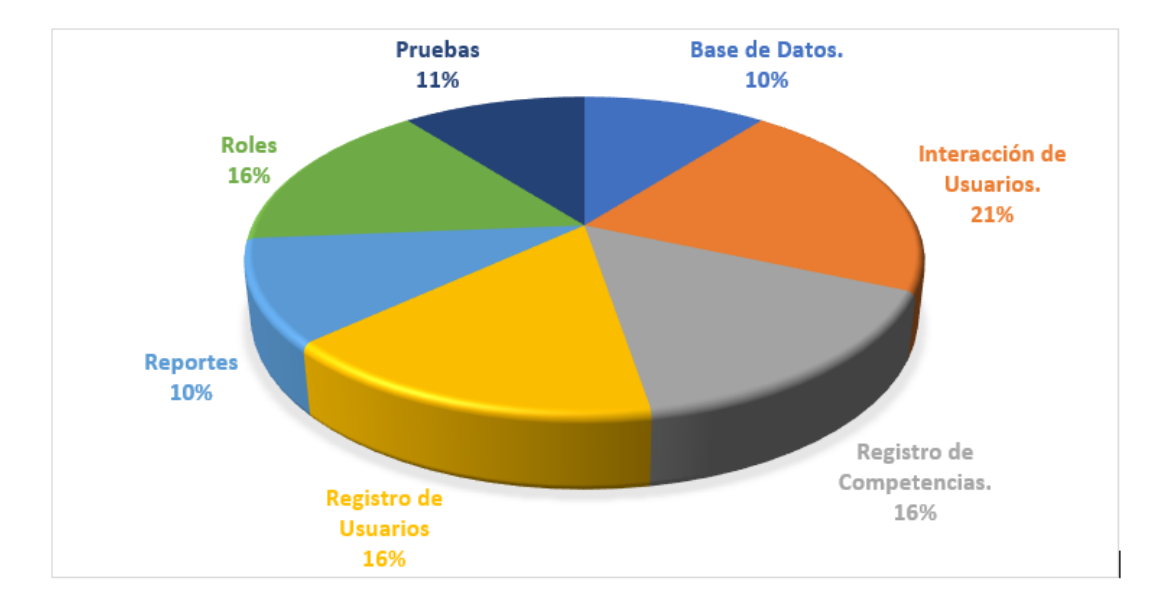

*Descripción de Sprint's a Desarrollar*

*Nota*. La figura representa el desarrollo de la metodología Scrum.

## <span id="page-35-1"></span>**Fase Sprint del Product Backlog**

<span id="page-35-2"></span>Tabla 1

*Base de Datos*

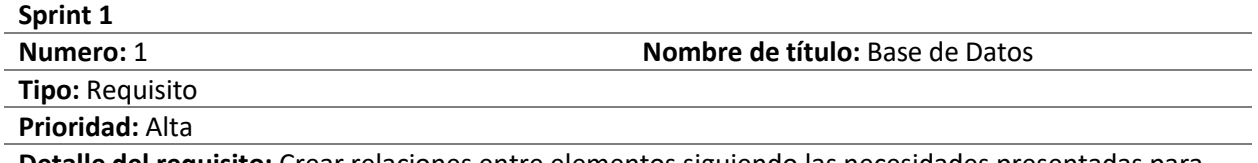

**Detalle del requisito:** Crear relaciones entre elementos siguiendo las necesidades presentadas para desarrollar una base de datos funcional que simplifique la gestión de información a través del sistema.

## <span id="page-36-0"></span>**Tabla 2** *Interacción con el Usuario*

*Interacción con el Usuario*

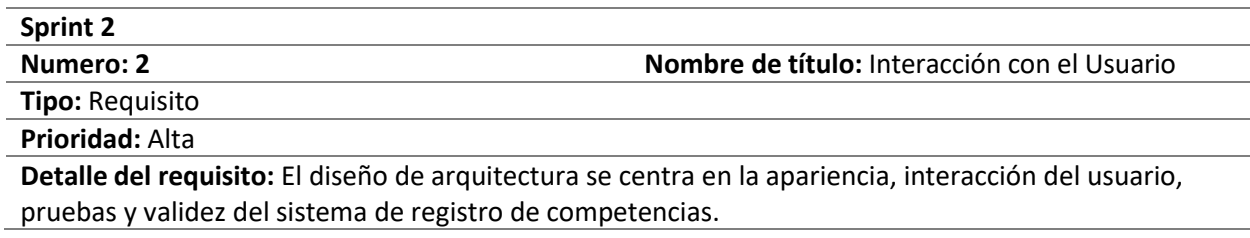

### <span id="page-36-1"></span>**Tabla 3** *Registro de Competencias Deportivas*

*Registro de Competencias Deportivas* 

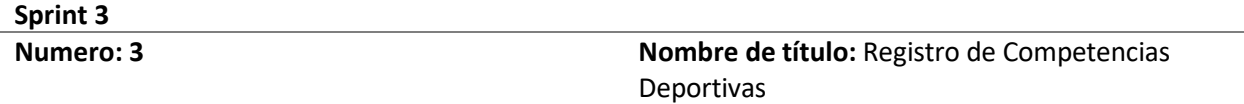

**Tipo:** Requisito

**Prioridad:** Alta

**Detalle del requisito:** El administrador del sistema será el encargado de crear competencias deportivas, así como también los parámetros, costos, tipo de competencias, ubicación y demás requerimientos.

### <span id="page-36-2"></span>**Tabla 4** *Registro de Usuario*

### *Registro de Usuario*

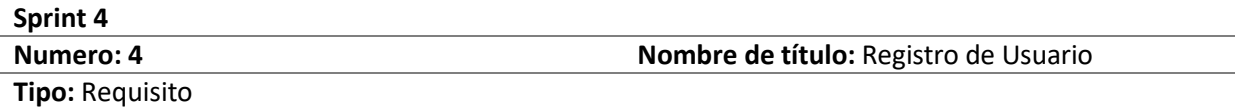

**Prioridad:** Alta

**Detalle del requisito:** El usuario se inscribe a las competencias ya creadas por el administrador aceptando los parámetros establecidos tanto personal como inscripción familiar.

### <span id="page-36-3"></span>**Tabla 5** *Reportes*

*Reportes* 

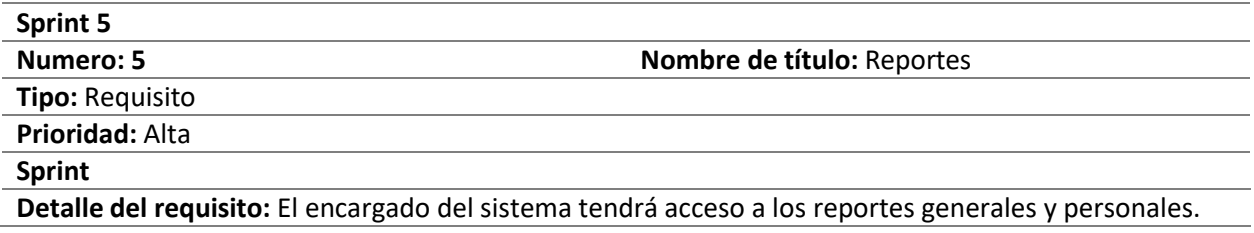

## <span id="page-37-1"></span>**Tabla 6** *Roles*

*Roles*

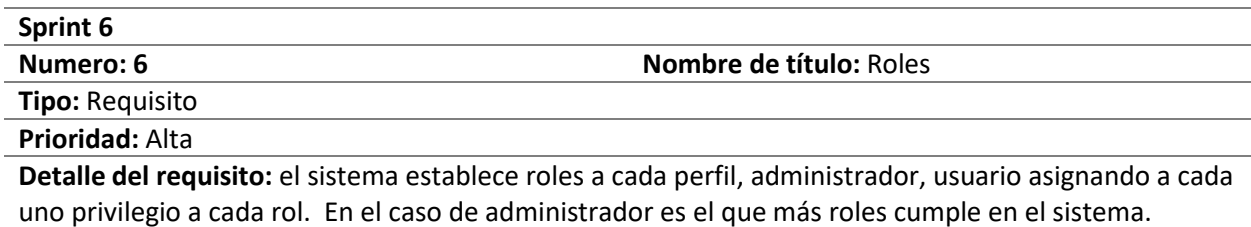

## <span id="page-37-2"></span>**Tabla 7** *Pruebas*

*Pruebas*

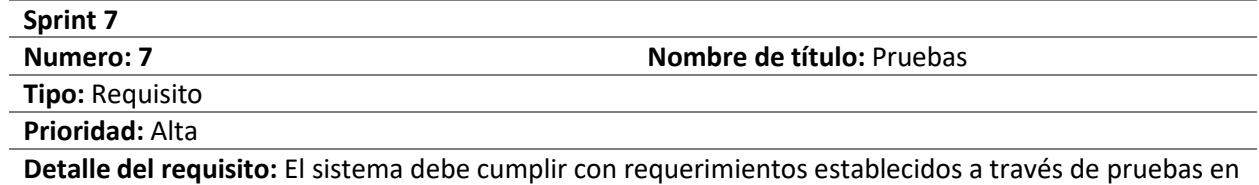

un entorno controlado para verificar funcionalidad.

## <span id="page-37-0"></span>**Reuniones para Coordinación con el Scrum**

Para el correcto desarrollo del sistema y acogiendo a la metodología Scrum es necesario previas

reuniones para la coordinación de implementación, cambio, mejoras del sistema que se está realizando,

para ellos se realizó una video conferencia en la plataforma Goolge Meet.

## <span id="page-37-3"></span>**Figura 4**

*Reuniones en Google Meet*

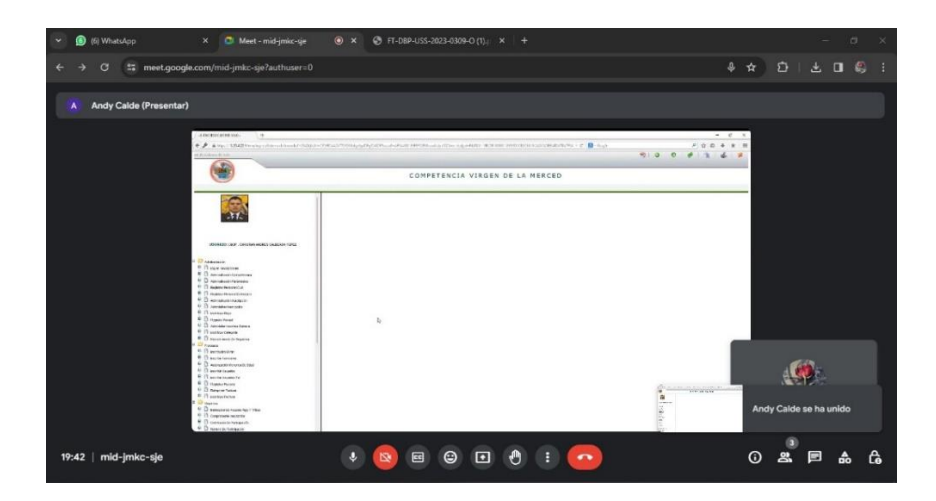

*Nota*. La figura representa la reunión para establecimiento de parámetros del sistema.

### <span id="page-38-0"></span>**Fase Desarrollo del Incremento**

### <span id="page-38-1"></span>*Desarrollo del Sprint 1*

Para la gestión de base de datos se estable el servidor CAS desarrollado en Oracle para la

gestión de información que requiere el sistema para su correcto funcionamiento.

### <span id="page-38-2"></span>**Figura 5** *Modelo relacional de la base de datos CAS*

*Modelo relacional de la base de datos CAS*

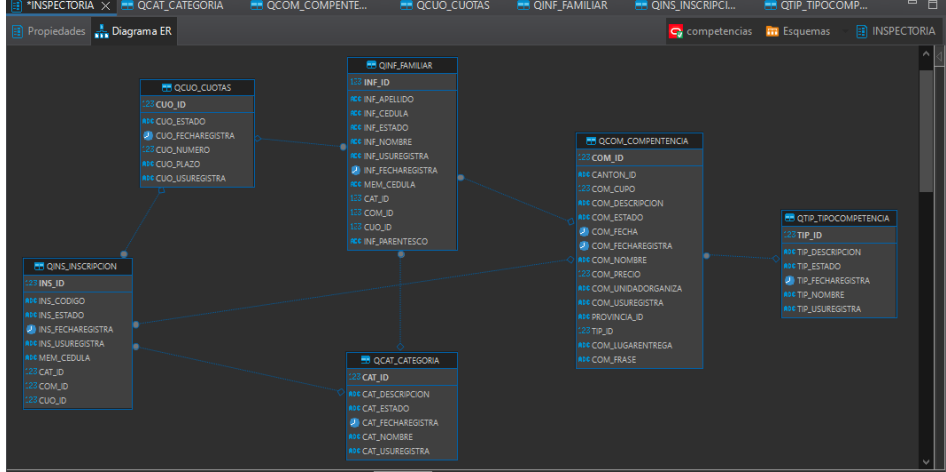

*Nota*. La figura representa la base de datos que utiliza el sistema.

### <span id="page-39-0"></span>*Desarrollo del Sprint 2*

Para el desarrollo del Sprint 2 se utilizan herramientas de desarrollo como IntelliJ IDEA para la parte de la codificación del sistema.

## <span id="page-39-2"></span>**Figura 6** *Instalación de IntelliJ IDEA*

*Instalación de IntelliJ IDEA* 

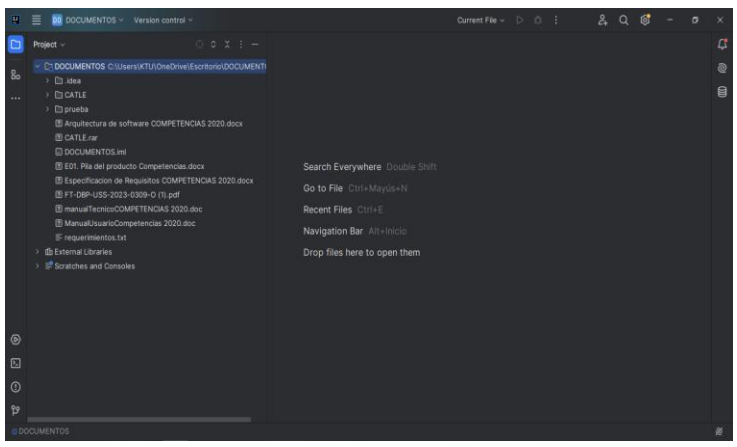

*Nota*. La figura representa la instalación de IntelliJ IDEA como herramienta de desarrollo del Backend.

### <span id="page-39-1"></span>*Desarrollo del Sprint 3*

En el Sprint 3 se implementa la interfaz de administración para el registro de competencias

deportivas, parámetros, lugar de competencia, tipo, pago, cupo de participantes, fecha y descripciones

adicionales como también la interfaz de modificación del registro creado anteriormente.

### <span id="page-39-3"></span>**Figura 7**

*Interfaz General de Registro de Competencias Deportivas*

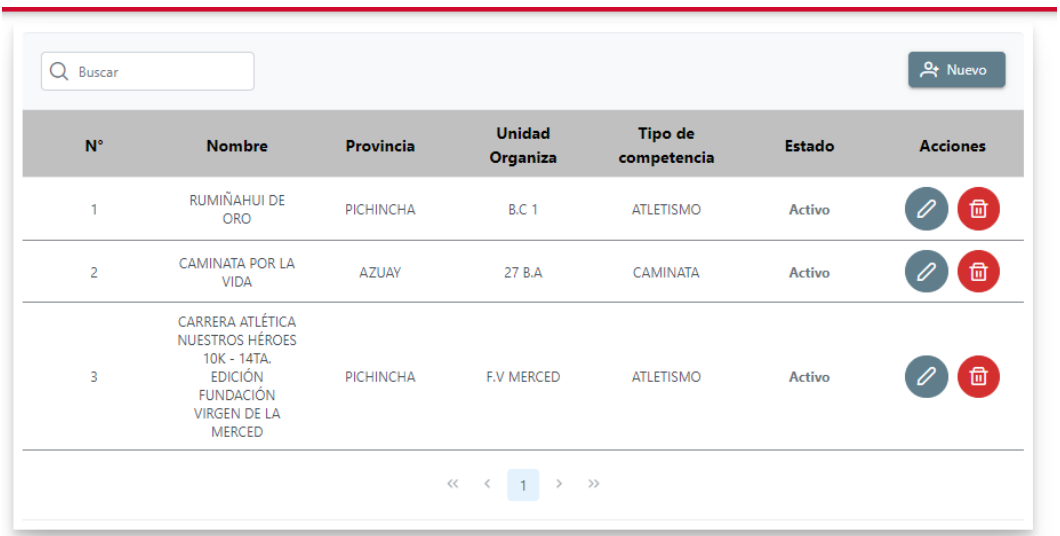

*Nota*. La figura representa la interfaz de creación de competencias en el sistema.

# <span id="page-40-0"></span>**Figura 8** *Interfaz de registro de competencias deportivas*

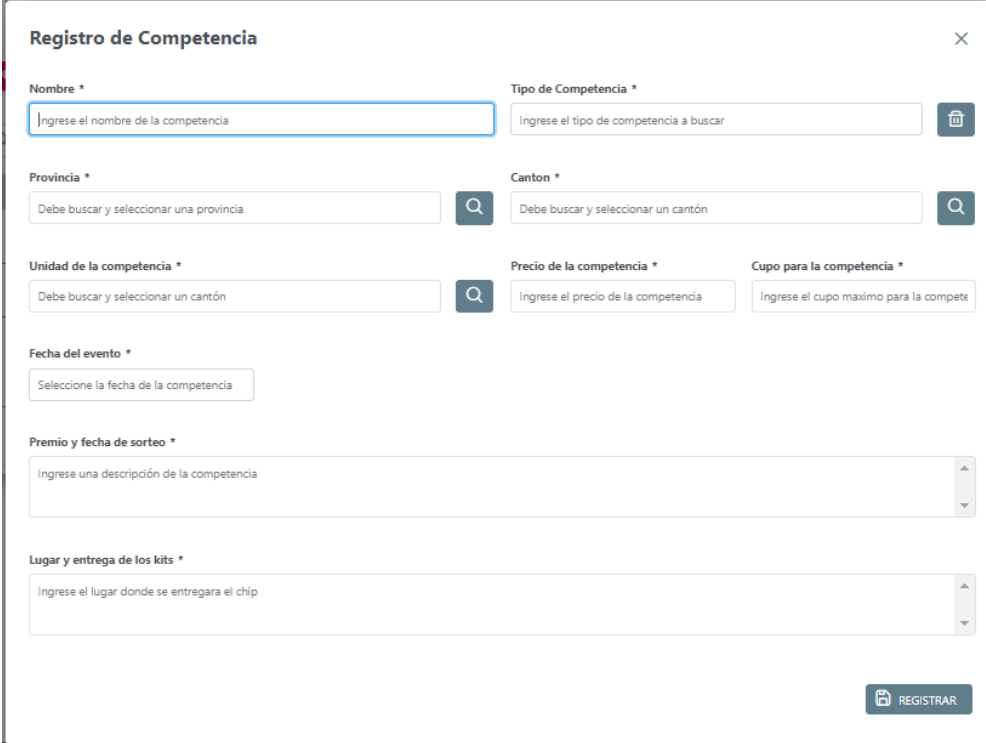

*Interfaz de registro de competencias deportivas*

*Nota*. La figura representa la creación de una nueva competencia deportiva.

### <span id="page-41-1"></span>**Figura 9** *Interfaz de Actualización de Competencias*

*Interfaz de Actualización de Competencias*

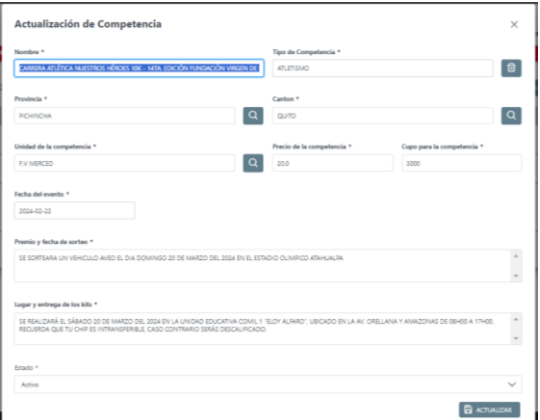

*Nota*. La figura representa la interfaz de actualización y modificación de las actividades ya creadas en el sistema.

### <span id="page-41-0"></span>*Desarrollo del Sprint 4*

Para el desarrollo del Sprint 4 se implementa una interfaz de inscripción del usuario a la

competencia ya creada en la base de datos, así como también la inscripción de familiares o personas

conocidas al usuario del sistema de registro de competencias deportivas.

### <span id="page-41-2"></span>**Figura 10** *Interfaz de inscripción personal*

*Interfaz de inscripción personal*

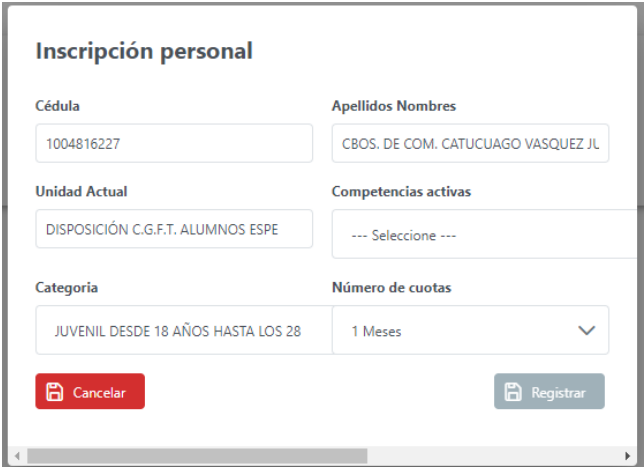

*Nota*. La figura representa la interfaz de inscripción personal a las competencias ya creadas.

### <span id="page-42-1"></span>**Figura 11** *Interfaz de inscripción familiar o personas conocidas*

*Interfaz de inscripción familiar o personas conocidas*

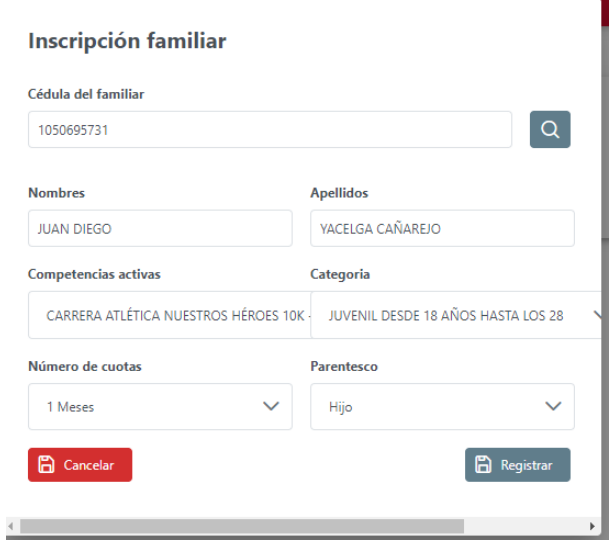

*Nota*. La figura representa la inscripción de familiares o personas conocidas del usuario del sistema.

## <span id="page-42-0"></span>*Desarrollo del Sprint 5*

Para el desarrollo del Sprint 5 se implementa una interfaz para generar reportes generales de los

inscritos como el reporte individual.

## <span id="page-42-2"></span>**Figura 12** *Reporte del total de participantes*

### *Reporte del total de participantes*

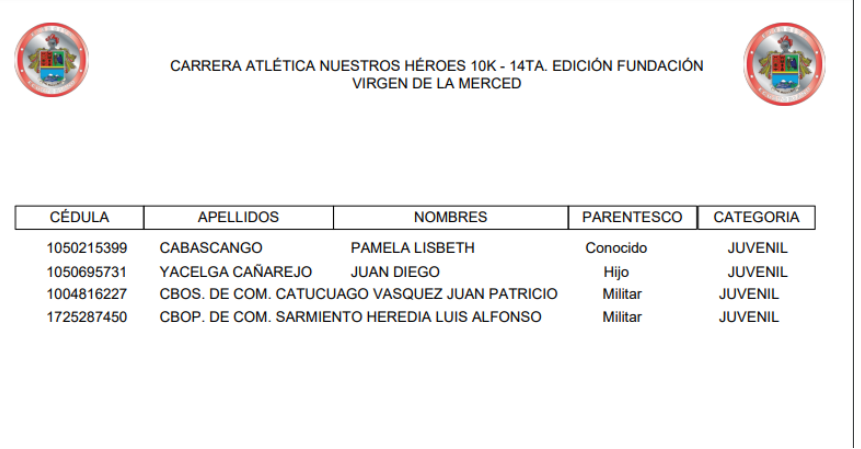

*Nota*. La figura representa el reporte general de todos los inscritos en la competencia deportiva.

## <span id="page-43-1"></span>**Figura 13** *Reporte Individual de inscripción*

### *Reporte Individual de inscripción*

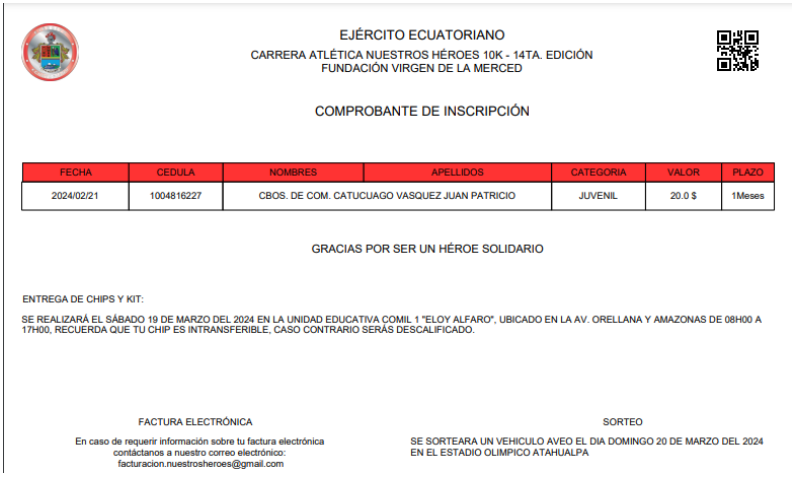

*Nota*. La figura representa el reporte individual del usuario del sistema.

## <span id="page-43-0"></span>*Desarrollo de Sprint 6*

Para el desarrollo del Sprint 6 se toma en cuenta la parte de administración y la Interfaz de

Inscripción para usuarios definiendo a cada uno su función en el sistema.

## <span id="page-43-2"></span>**Figura 14**

*Interfaz de administración*

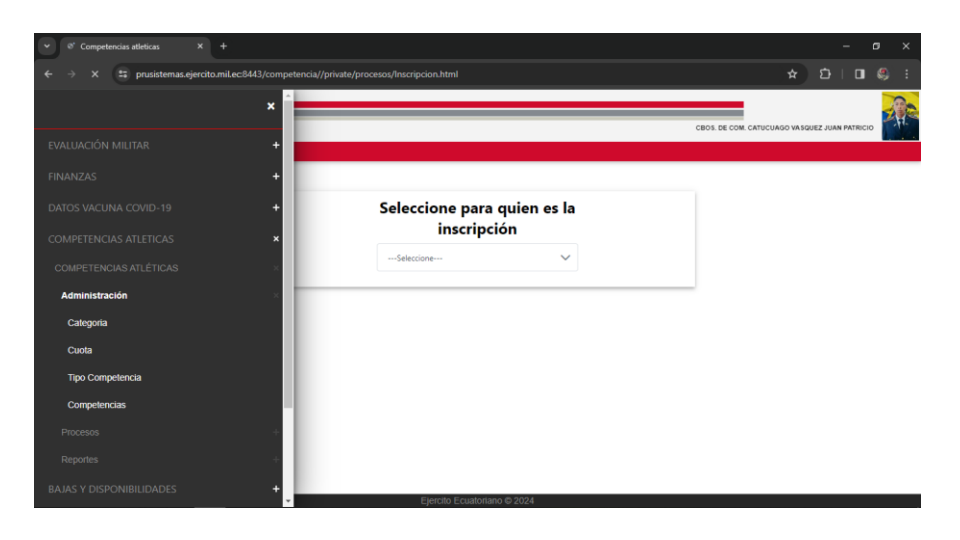

*Nota*. La figura representa la interfaz del administrador con sus privilegios del sistema.

### <span id="page-44-1"></span>**Figura 15**

*Interfaz de Usuario* 

![](_page_44_Picture_55.jpeg)

*Nota*. La figura representa la interfaz de procesos que permite al usuario del sistema pueda registrarse

en la competencia deportiva disponible en el sistema.

### <span id="page-44-0"></span>*Desarrollo del Sprint 7*

Para el desarrollo del Sprint 7 se detalla el registro en la base de datos de los inscritos en el

Sistema de Registro de Competencias.

# <span id="page-44-2"></span>**Figura 16**

*Inscripción de participante en el sistema*

![](_page_44_Picture_56.jpeg)

*Nota*. La figura representa la interfaz de inscripción personal del participante en el sistema

# <span id="page-45-0"></span>**Figura 17**

*Aceptación de Inscripción* 

![](_page_45_Picture_42.jpeg)

*Nota*. La figura representa un mensaje de alerta que indica si acepta el registro del usuario en

determinada competencia.

### <span id="page-45-1"></span>**Figura 18** *Inscripción del participante guardado en la base de datos*

*Inscripción del participante guardado en la base de datos*

![](_page_45_Picture_43.jpeg)

*Nota*. La figura representa la inscripción correcta en la competencia deportiva.

### <span id="page-46-2"></span>**Figura 19**

*Almacenamiento en la base de datos de inscripciones* 

![](_page_46_Picture_2.jpeg)

*Nota*. La figura representa los datos que fueron ingresados en el sistema al momento de la inscripción personal y sus familiares.

### <span id="page-46-0"></span>**Fase Revisión de Sprint**

Una vez cumplido con todos los requerimientos del sistema pasa a revisión del producto por parte de Product Owner.

## <span id="page-46-1"></span>**Fase Retrospectiva del Sprint**

Una vez culminado el proyecto de desarrollo del Sistema de Registro de Competencias

deportivas se realiza pruebas con el Master Scrum para su aprobación destino del sistema para a futuro

realizar la implementación en el Sistema Integrado de la fuerza.

#### **Capitulo IV**

#### **Conclusiones y Recomendaciones**

#### <span id="page-47-2"></span><span id="page-47-1"></span><span id="page-47-0"></span>**Conclusiones**

- Al definir los requisitos del software en la fase de desarrollo del módulo de programación, se ha logrado mejorar la claridad y consistencia en las solicitudes. Esta acción ha simplificado la interacción entre los programadores y las partes interesadas, garantizando que todos compartan una comprensión uniforme de las funciones deseadas. Del mismo modo, la adopción de este estándar ha posibilitado una documentación detallada de los requisitos, un aspecto fundamental para el éxito del proyecto.
- El desarrollo del módulo de programación en Java para competencias deportivas en SIFTE mejora la gestión y eficacia de actividades deportivas institucionales, permite organizar eventos, hacer seguimiento de logros y motivar atletas, se considera importante la seguridad de los datos, una interfaz amigable y capacitación para el éxito del módulo.
- Las pruebas prácticas del módulo han sido fundamentales para garantizar su adecuado rendimiento, al llevar a cabo diferentes escenarios de prueba relacionados con diversas disciplinas deportivas, hemos descubierto fallos y áreas que pueden mejorarse; gracias a una validación exhaustiva, hemos logrado solucionar problemas antes de la implementación final, asegurando que el sistema esté preparado para su uso en el Sistema Integrado de la Fuerza Terrestre (SIFTE); estas pruebas también han confirmado la precisión de los datos y la coherencia de los resultados, generando confianza en la calidad del módulo desarrollado.

#### <span id="page-48-0"></span>**Recomendaciones**

- La especificación de los requerimientos del software es fundamental, debido a que este proceso garantiza la coherencia y la transparencia en los criterios necesarios, promoviendo una comunicación fluida entre los programadores y las partes interesadas del tal forma que es vital realizar una documentación minuciosa de los requerimientos, ya que esto es esencial para lograr el éxito del proyecto.
- En el desarrollo de la aplicación web, java resalta por su flexibilidad, su fortaleza y su extenso uso en el entorno empresarial y en sistemas de gran complejidad, su habilidad para gestionar múltiples procesos simultáneamente, su seguridad y portabilidad lo convierten en una opción destacada; el módulo que ha creado ha confirmado su eficacia, por lo tanto, se lo debe usar como un cimiento robusto para posibles ampliaciones y perfeccionamientos de la aplicación en el futuro.
- Al realizar pruebas específicas para diversas competencias deportivas, se pueden detectar fallos y oportunidades de mejora, la validación minuciosa previa a la implementación final asegura que el sistema esté preparado para su utilización en el Sistema Integrado de la Fuerza Terrestre (SIFTE); estas pruebas también confirman la integridad de los datos y la coherencia de los resultados, generando confianza en la calidad del módulo desarrollado.

#### **Bibliografía**

- <span id="page-49-0"></span>Microsoft Azure. (2024). *Microsoft Azure*. Obtenido de ¿Qué es Java? Guía de Java para principiantes | Microsoft Azure.: https://azure.microsoft.com/es-es/resources/cloudcomputing-dictionary/what-is-java-programming-language
- Abenza, P. P. (30 de Junio de 2015). *Comenzando a Programar con Java.* Elche, España: Universidad Miguel Hernández, Elche, 2015.
- Akemi, A. (19 de Septiembre de 2023). *Alura Latam*. Obtenido de IntelliJ IDEA: consejos y trucos para usar en la vida cotidiana: https://www.aluracursos.com/blog/intellij-ideaconsejos-trucos-vidacotidiana#:~:text=Introducci%C3%B3n%20\*%20IntelliJ%20es%20un%20entorno%20d e,crear%20c%C3%B3digo%20es%20la%20elecci%C3%B3n%20del%20IDE.
- Atlassian. (2024). *Qué es scrum y cómo empezar*. Obtenido de https://www.atlassian.com/es/agile/scrum
- AWS. (2023). *Amazon Web Service*. Obtenido de ¿Qué es una API?: https://aws.amazon.com/es/what-is/api/
- Casado Vara, R. C. (2019). *Universidad de Salamanca.* Obtenido de Repositorio Documental Credos : http://hdl.handle.net/10366/139647
- Corea, R. (Octubre de 2014). *Repositorio Intitucional RIUMA.* Obtenido de http://repositorio.unan.edu.ni/id/eprint/6194

González Adán, A. M. (Diciembre de 2005). *Aplicación de la Tecnología de componentes Java Beans para realizar el control de un robot trepador .* Obtenido de https://repositorio.upct.es/handle/10317/239?show=full

- Hernández, C. R., & Laura Viviana, G. M. (2018). *LatinAmerican Post*. Obtenido de https://latinamericanpost.com/es/deportes/deporte-y-guerra-estas-son-las-tres-disciplinasde-origen-militar/
- Keh, A. (2007). *Oracle Database 11g en Windows: Desarrollo e Implementación .* U.S.A.: Oracle Corporation .
- Luliano, P. J. (2010). *Repositorio Institucional de la UNLP.* Obtenido de http://sedici.unlp.edu.ar/handle/10915/4027

Madeja. (2024). *Enterprise JavaBeans 3.* Andalucía: Junta de Andalucía.

- Maida, E. G., & Pacienzia, J. (2015). *Repositorio Institucional UCA.* Obtenido de https://repositorio.uca.edu.ar/handle/123456789/522
- Matthew, T. (6 de Diciembre de 2018). *What is JSF? Introducing JavaServer Faces*. Obtenido de InfoWorld: https://www.infoworld.com/article/3322533/what-is-jsf-introducingjavaserver-faces.html
- Medina, G. S. (28 de Noviembre de 2018). *Universidad de Cundinamarca.* Obtenido de Repositorio: http://hdl.handle.net/20.500.12558/2082
- Nivardo, C. (24 de Noviembre de 2020). *Oregoom*. Obtenido de Descargar e Instalar Java JDK (Última Versión): https://oregoom.com/java/java-developmentkit/#%C2%BFQue\_es\_Java\_JDK\_y\_para\_que\_sirve
- Ordax, J., & Ocaña, P. (2012). Programación Web en Java. En M. d. Educación, *Programación Web en Java* (pág. 4). España: "Aula mentor".
- Pablo, C., & Lucia, F. (Octubre de 2011). *Repositorio Digital de la Universidad Nacional de loja.* Obtenido de https://dspace.unl.edu.ec/jspui/handle/123456789/14407
- Patiño León, A., Enderica, D., & Pauzhe, D. (2017). *Universidad de Azuay Repositorio Institucional.* Obtenido de Desarrollo de una aplicación de Facturación Electrónica utilizando herramientas de Gestión e Integración en Entornos Java: http://dspace.uazuay.edu.ec/handle/datos/6908
- Pérez Rodríguez, F. (20 de Junio de 2013). *Dipòsit Digital de la Universitat de Barcelona.* Obtenido de http://hdl.handle.net/2445/48608
- Raeburn, A. (25 de Agosto de 2022). *Asana*. Obtenido de Qué es product backlog y guía para hacer uno con ejemplo: https://asana.com/es/resources/product-backlog
- Sáez Hurtado, J. (03 de Diciembre de 2021). *IEBS*. Obtenido de Cómo funciona la Metodología Scrum: Qué es y cómo utilizarla: https://www.iebschool.com/blog/metodologia-scrumagile-scrum/

Samuel, M. L. (Agosto de 2012). *EFdeporte.com*. Obtenido de http://www.efdeportes.com

- Sánchez Suárez, J. M. (08 de Febrero de 2013). *Adictos al Trabajo*. Obtenido de CDI: Inyección de dependencias en JEE y ejecución de test de integración con el soporte de Arquilian.: https://www.adictosaltrabajo.com/2013/02/08/cdi-weld-arquilian/
- Sotomayor, C. (2020). *Repositorio institucional.* Obtenido de https://repositorio.escuelamilitar.edu.pe/server/api/core/bitstreams/fc0d9bd7-f699-4474-

ae58-

287700c74699/content#:~:text=OPERACIONES%20SICOL%C3%93GICAS%3A%20S on%20las%20Acciones,el%20cumplimiento%20de%20una%20misi%C3%B3n

- Valtx. (19 de Abril de 2023). *Metodologías de desarrollo de software: ¿Qué son y para qué sirven?* Obtenido de https://www.valtx.pe/blog/metodologias-para-el-desarrollo-desoftware-que-son-y-para-que-sirven
- Vidanova. (18 de Febrero de 2023). *Únete a la Caminata por la vida*. Obtenido de https://vidanova.com.ec/unete-a-la-caminata-por-la-vida/

<span id="page-53-0"></span>**Anexos**